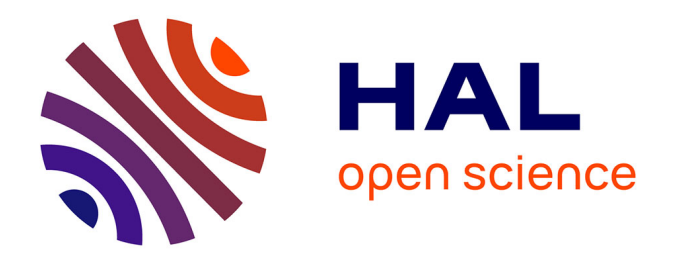

## **L'intégration du tableau numérique interactif (TNI) dans une situation de remédiation en mathématiques : quelle plus-value ?**

Jade Chatry

#### **To cite this version:**

Jade Chatry. L'intégration du tableau numérique interactif (TNI) dans une situation de remédiation en mathématiques : quelle plus-value ?. Education. 2019. dumas-02440432

## **HAL Id: dumas-02440432 <https://dumas.ccsd.cnrs.fr/dumas-02440432>**

Submitted on 15 Jan 2020

**HAL** is a multi-disciplinary open access archive for the deposit and dissemination of scientific research documents, whether they are published or not. The documents may come from teaching and research institutions in France or abroad, or from public or private research centers.

L'archive ouverte pluridisciplinaire **HAL**, est destinée au dépôt et à la diffusion de documents scientifiques de niveau recherche, publiés ou non, émanant des établissements d'enseignement et de recherche français ou étrangers, des laboratoires publics ou privés.

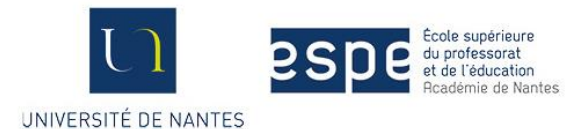

## **Master MEEF**

Le Mans<br>Université

**Dangers** 

## **« Métiers de l'Enseignement, de l'Éducation et de la Formation »**

## **Mention premier degré**

**Mémoire réflexif**

## **L'intégration du tableau numérique interactif (TNI) dans une situation de remédiation en mathématiques : quelle plusvalue ?**

soutenu par Jade CHATRY

Sous la direction de Mme RAMBAULT Célia

Année universitaire 2018 – 2019

## **Sommaire**

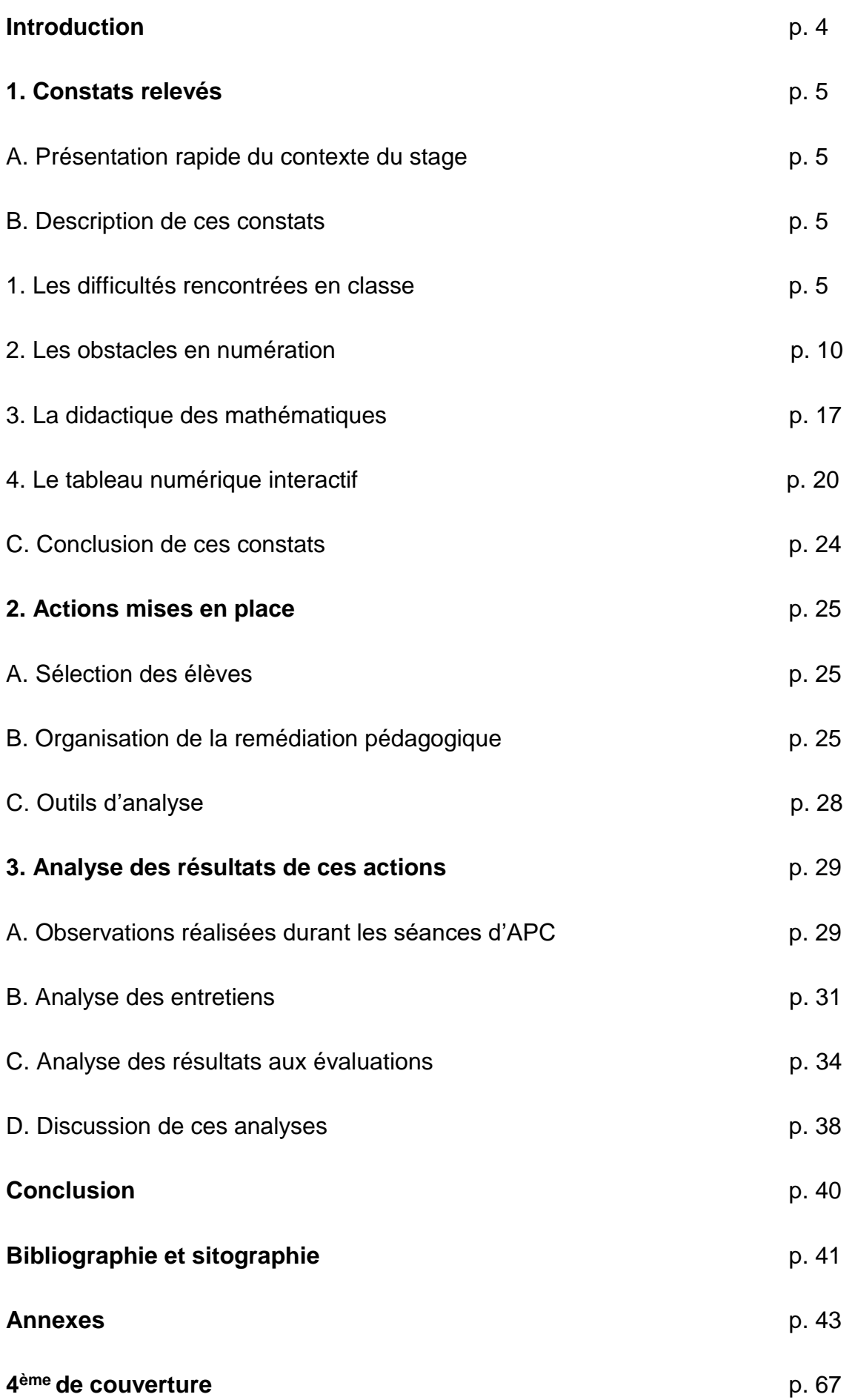

3

## **INTRODUCTION**

À l'entrée dans le 21ème siècle, notre société connait un changement de paradigme avec l'apparition du numérique. Au début réservé à une forme d'élite, il se démocratisera peu à peu pour ensuite être présent partout et à la portée de tous. En ce sens, l'École ne pouvait passer à côté de ces changements et a dû s'adapter. Ainsi, le ministère de l'Éducation Nationale lance en 2012 une série de mesures pour faire entrer l'école dans « l'ère du numérique ». Un an plus tard, avec la loi de refondation de l'École de 2013, cette idée est concrétisée avec une série de mesures. Ainsi, nous voyons petit à petit les pratiques évoluer dans les classes. Les enseignants s'emparent petit à petit de ces outils et y trouvent des plus-values. Les salles de classes se remplissent progressivement d'appareils numériques. Dans cet écrit, nous nous pencherons précisément sur l'un de ces outils : le tableau numérique interactif (TNI).

Contrairement à nos voisins britanniques, qui l'ont très rapidement adopté, le TNI dans les salles de classe françaises fait encore l'objet d'un test quant à sa réelle efficacité sur les apprentissages des élèves. De plus, toutes les classes n'en sont pas encore pourvues. La priorité est souvent accordée aux classes de cycle 3 à l'école élémentaire.

Cette année, la présence d'un TNI dans ma classe m'a amenée à me questionner par rapport à cet outil. Dans une optique professionnelle, l'occasion de me former par rapport à ce dernier m'a poussée à mettre en place des actions incluant l'outil et d'en mesurer les effets. Ce désir s'est concrétisé puisque je me suis rendue compte, en début d'année, que certains de mes élèves montraient des difficultés dans le domaine de la numération en mathématiques. Il était donc nécessaire de procéder à une action de remédiation pour les aider dans leurs apprentissages. De ce fait, exploiter le TNI dans une action de remédiation représentait une expérimentation intéressante qui pourrait me donner des idées pour ma pratique future. Ainsi, en incluant le TNI dans un scénario pédagogique de remédiation, nous pouvons nous demander si celui-ci représente une réelle plus-value dans l'apprentissage des mathématiques.

Nous commencerons par décrire les constats relevés au cours du stage, en prenant soin de les expliquer à l'aide d'un cadre théorique. Ensuite, nous détaillerons les actions mises en place pour répondre à la problématique posée. Enfin, nous analyserons les résultats de ces actions au regard de la problématique puis nous conclurons.

## 1. CONSTATS RELEVES

#### A. PRESENTATION RAPIDE DU CONTEXTE DU STAGE :

Cette année, en tant que professeur des écoles stagiaire, j'ai été affectée dans une école publique de Vendée à Cugand. Elle se nomme « école Jean Moulin ». J'ai sous ma responsabilité une classe de 26 élèves de CM2. Nous avons avec mon binôme, titulaire de la classe, répartit les domaines d'enseignement. Je suis donc cette année, entre autres, chargée de l'enseignement du domaine « Nombres et calculs » en mathématiques.

#### B. DESCRIPTION DES CONSTATS :

l

#### *1. LES DIFFICULTES RENCONTREES EN CLASSE :*

Dès la période 1, j'ai pu assez rapidement me rendre compte, de façon empirique, que des difficultés en mathématiques étaient présentes chez certains élèves de ma classe. Elles se sont notamment manifestées dans le sous-domaine de la numération. Comme l'indiquait la programmation que j'ai construite (voir annexe 1), j'ai désiré commencer la découverte des nombres par celle de l'étude des nombres entiers. Suite à une séquence d'apprentissage, j'ai fait passer à l'ensemble de mes élèves, une évaluation de type « sommative ». Il s'agit d'un type d'évaluation intervenant en fin de séquence. Selon Olivier Rey<sup>1</sup>, il s'agit de « l'évaluation des apprentissages ». Elle « vise à mesurer où en sont les élèves par rapport à un objectif fixé. Elle mesure l'écart entre l'élève et la cible. » (Canard, 2015), la cible étant la compétence visée. Les résultats obtenus lors de ces exercices ont montré une majorité d'élèves dans la moyenne. Les résultats étaient « corrects », c'est-à-dire que les objectifs d'apprentissages, au regard de la typologie du livret scolaire unique, étaient soit « partiellement atteints » soit « atteints ». En revanche, une minorité d'élèves possédait de très bons résultats, les objectifs étaient donc « dépassés ». Enfin le reste des élèves, une minorité également, semblait présenter, au vue de cette évaluation, des difficultés en mathématiques car les objectifs d'apprentissages étaient qualifiés de « non atteints » au vu de leurs résultats.

<sup>1</sup> Mathématicien et philosophe français. Erwin Canard le cite dans l'article « Les différents types d'évaluation » paru dans le dossier sur l'évaluation du numéro 3 de La Revue de l'Éducation (08/11/15)

Ce constat est loin d'être surprenant, il est même au contraire prévisible. En effet, selon Jean-Marie Gillig<sup>2</sup>, chaque élève est différent. Ils n'ont pas tous acquis les mêmes compétences, ils n'ont pas les mêmes rythmes, styles cognitifs, aptitudes, niveaux d'intelligence, la même origine socioculturelle, etc. Tant de facteurs qui montrent une hétérogénéité qui est tout à fait normale dans une classe lambda. Comme il le dit : « l'homogénéité dans le monde de l'école est un mythe » (Gillig, 2001).

#### 1. La courbe de Gauss :

l

La courbe de Gauss permet de théoriser cette répartition. Elle se présente sous la forme d'une cloche. Gillig explique qu'il s'agit d'une répartition statistique « des caractéristiques de distribution d'une population autour d'une moyenne. L'abscisse permet de rendre compte des différentes performances obtenues par l'ensemble des individus étudiés ». Et l'ordonnée, cette foisci, permet de rendre compte « de leur fréquence d'apparition, c'est-à-dire du nombre d'individus obtenant le même score à un point de l'abscisse. La plus forte concentration des scores se trouve autour de la moyenne alors qu'aux extrêmes les individus les moins performants (vers la gauche) ou les plus performants (vers la droite) sont beaucoup moins nombreux. Une telle distribution est dite normale. » (Gillig, 2001). Ainsi pour la réalisation d'un exercice donné, la répartition des résultats donnera une courbe semblable à celle-ci.

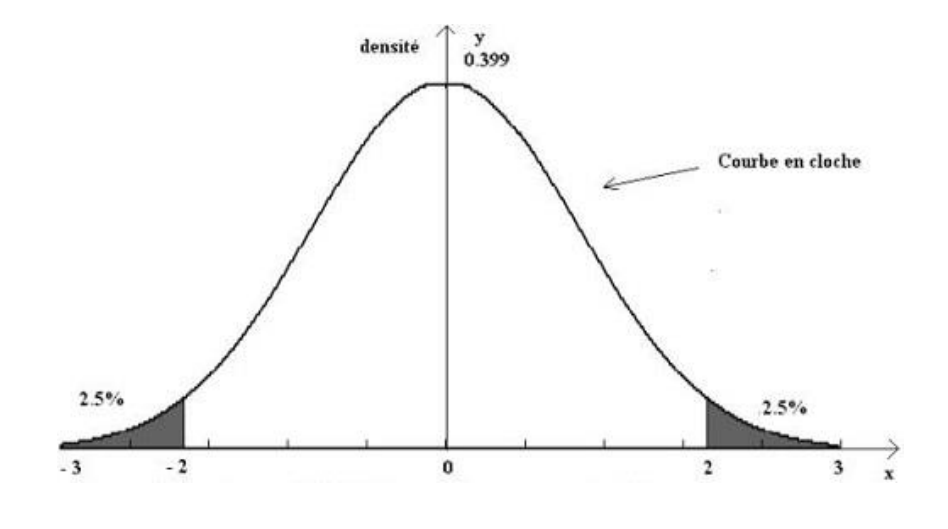

*Figure 1 : Courbe de Gauss*

<sup>2</sup> Jean-Marie Gillig, 2001, Remédiation, soutien et approfondissement à l'école, théories et pratiques de la différenciation pédagogique

La répartition des résultats de mes élèves pourrait donc, statistiquement, être qualifiée de normale. Au vu de ces résultats très diversifiés, l'enseignant n'a donc d'autre choix que de s'adapter à la diversité de ses élèves. Ceci nous est rappelé dans le référentiel de compétences professionnelles<sup>3</sup>, compétence commune à tous les professeurs et personnels d'éducation n°4 : « Prendre en compte la diversité des élèves ». L'enseignant a pour mission, non pas d'hisser ses élèves au même niveau, mais de tous les faire progresser pour les amener au maximum de leur potentiel. Il doit donc adapter ses réponses pédagogiques aux besoins des élèves. Mener à bien une action de remédiation pédagogique me semblait donc être indispensable pour aider mes élèves en difficulté par rapport à ces compétences mathématiques. Cependant, pour arriver à une définition de la remédiation, il faut d'abord définir la différenciation pédagogique car ces deux termes sont intimement liés.

#### 2. La différenciation pédagogique :

#### Définition :

Selon Przesmycki<sup>4</sup>, « la différenciation pédagogique met en œuvre un cadre souple où les apprentissages sont suffisamment explicités et diversifiés pour que les élèves puissent travailler selon leurs propres itinéraires d'appropriation tout en restant dans une démarche collective d'enseignement des savoirs et savoir-faire communs exigés » (Forget, 2004). Ainsi la différenciation pédagogique se donne pour défi d'allier la différenciation et la maitrise du socle commun<sup>5</sup>. Il s'agit d'une forme de réponse face à l'hétérogénéité des élèves à laquelle est forcément confronté l'enseignant.

#### La mise en œuvre de la différenciation pédagogique :

Selon Jean-Marie Gillig, nous ne pouvons pas parler de différenciation pédagogique sans passer par ces cinq étapes : l'évaluation diagnostique, la démarche par objectifs, la diversification des itinéraires, l'évaluation formative et la régularisation.

1) **L'évaluation diagnostique** : Il s'agit du point de départ de toute différenciation. Elle se déroule avant toute action menant à de la différenciation. Ce type d'évaluation consiste à mesurer les acquis

l <sup>3</sup> Ministère de l'éducation nationale, de l'enseignement supérieur et de la recherche, bulletin officiel n°30 : Le référentiel de compétences des métiers du professorat et de l'éducation (25/07/13)

<sup>4</sup> Propos repris par Alexia Forget dans la conférence de consensus du CNESCO « Quels sont les différents types de différenciation pédagogique dans la classe ? » (2004)

<sup>5</sup> Ministère de l'éducation nationale, de l'enseignement supérieur et de la recherche, bulletin officiel n°17 : socle commun de connaissances, de compétences et de culture (23/04/2105)

des élèves avant de prétendre mener une action. Gillig explique qu'elle consiste à « poser le diagnostic initial faisant l'état des savoirs à l'entrée dans le processus d'apprentissage ou de réapprentissage permettant de faire apparaitre les compétences de l'élève, ses points forts, ses points faibles, ses lacunes » (Gillig, 2001). Il est important de noter, qu'au cours de l'année, des évaluations formatives peuvent avoir une valeur « diagnostique » en raison des actions que l'enseignant souhaite mener auprès de ses élèves.

2) **La démarche par objectifs** : c'est un courant pédagogique qui a vu le jour au cours des années 70 en France. Elle s'oppose à l'enseignement traditionnel. Tout d'abord, elle nécessite une anticipation de ce que l'élève aura appris de plus suite à une action d'enseignement. Ensuite, elle consiste à définir des objectifs à atteindre en terme de comportements observables de façon à parvenir à une certaine compétence. Il est absolument indispensable de définir ces objectifs pour être en mesure de les évaluer par la suite.

3) **La diversification des itinéraires** : c'est le cœur de la différenciation pédagogique. Il s'agit là de proposer différents parcours aux élèves en fonction de leurs besoins. L'enseignant peut décider de viser le même objectif pour tous ses élèves, c'est ce qu'on appelle la différenciation successive. Il peut, au contraire, décider de viser des objectifs différents d'un groupe à l'autre par exemple, c'est ce qu'on appelle la différenciation simultanée.

4) **L'évaluation formative** : ce type d'évaluation intervient au cours de la séquence d'apprentissage. Elle permet à l'enseignant, mais aussi à l'élève, de donner une estimation du degré d'acquisition de la ou des compétence(s) visée(s). Selon Olivier Rey, il s'agit contrairement à l'évaluation sommative, de « l'évaluation pour les apprentissages ». Elle « ne sert pas à mesurer un niveau par rapport à un objectif mais où en est l'élève sur le parcours qui consiste à s'approprier des connaissances et des compétences. […] Elle sert à continuer à progresser. C'est un repère et non une phase finale. » (Canard, 2015). Elle permet aussi à l'enseignant d'orienter le plus finement possible son action. Elle induit ce qu'on appelle la régulation de son enseignement.

 $\bullet$  Selon le courant néo-behavioriste<sup>6</sup> : Selon Scriven<sup>7</sup> en 1967, l'évaluation formative se caractérise par une sorte de test, qui positionne l'élève de façon binaire par rapport à la compétence visée : acquise ou non acquise. Comme le but est d'amener le plus d'élèves

l

<sup>6</sup> Béhaviorisme moderne. Courant philosophique selon lequel des comportements observables chez l'être humain sont le résultat de l'action de son environnement sur lui-même.

<sup>7</sup> Philosophe australien dont les propos sont cités par Gillig dans « Remédiation, soutien et approfondissement à l'école » (2001).

possibles au maximum de leurs capacités, suite aux résultats de l'évaluation, le professeur propose des « activités de rattrapage/remédiation/correction » (Gillig, 2001).

- Selon le courant cognitiviste<sup>8</sup> : Le système d'évaluation est le même que pour le courant précédent. Mais l'aspect remédiation, ou démarche de réapprentissage, y est plus développé. En effet, la remédiation passe ici par une analyse, menée avec l'élève, des erreurs commises. L'évaluation formative serait donc plus qualifiée de « formatrice » puisque l'élève est intégré à l'évaluation.
- 5) La **régulation** : Typologie proposée par Allal<sup>9</sup> en 1991
	- Interactive : l'enseignant va chercher à savoir ce que l'élève sait à travers le dialogue avec lui. Il va alors modifier son message en fonction des caractéristiques individuelles de chacun. C'est une forme de régularisation caractérisée par une évaluation dite « à chaud » intégrée à la situation d'enseignement/apprentissage et une différenciation successive.
	- Proactive : cette forme de régulation se définit comme un prolongement de la situation d'apprentissage suite à l'évaluation de la production de l'élève, mais de façon différée dans le temps, « sous forme d'approfondissement et de consolidation des compétences des élèves qui ont déjà atteint le seuil de maîtrise » (Gillig, 2001).
	- Rétroactive : également différée, cette forme de régulation peut être considérée comme l'inverse de la précédente. Cette fois-ci, elle se fait auprès d'élèves qui n'ont pas atteint le degré suffisant d'acquisition de la compétence. Il s'agit donc d'une sorte de retour en arrière où le professeur va chercher à construire les savoirs encore non acquis par des actions de remédiation individuelle ou par groupes.

#### 3. La remédiation, en lien étroit avec la différenciation :

Après la définition générale de la différenciation pédagogique, on devine que la remédiation possède un lien étroit avec celle-ci. Gillig décrit le terme de remédiation comme « l'action pédagogique permettant de remédier aux lacunes détectées par l'évaluation dans les apprentissages fondamentaux » (Gillig, 2001).

l 8 Courant philosophique qui s'oppose au béhaviorisme. Ici, l'élève est positionné comme acteur dans la construction de ses apprentissages.

<sup>9</sup> Linda Allal, 1991, Vers une pratique de l'évaluation formative. Matériel de formation continue des enseignants.

Selon Rieunier<sup>10</sup>, la remédiation est un « mot qui a la même racine que remède », c'est le « synonyme d'action corrective ou mieux de régulation » (Rieunier, 2014). Il décrit que la remédiation est un principe pédagogique par lequel l'enseignant va proposer à l'apprenant de nouvelles activités d'apprentissages. Ces dernières vont lui permettre de combler des lacunes diagnostiquées lors d'une évaluation formative. Il précise qu'il est important de proposer aux apprenants d'autres méthodes (aides audiovisuelles, informatiques, petits groupes de travail…) que celles qui ont été utilisées en classe pour garantir son efficacité. Nous comprenons ainsi le lien étroit entre remédiation et pédagogie différenciée, puisque la remédiation est en réalité un temps de la différenciation pédagogique. Elle intervient dans la dernière étape décrite par Gillig. De plus, il s'agit d'une action de régulation rétroactive, selon Allal.

Pour résumer, nous pouvons différencier durant trois temps : avant, pendant et après l'enseignement. Ce qui nous intéresse, dans le cadre de ce mémoire, est la différenciation menée après l'enseignement. Suite à l'évaluation formative menée, il peut apparaitre que certains élèves aient besoin de revoir des notions. C'est là qu'intervient la remédiation. Il s'agit donc d'une stratégie pédagogique possiblement mise en place par l'enseignant suite à une action d'enseignement pour permettre aux élèves de revoir les notions et donc de les faire progresser le plus possible en tenant compte de leur rythme, particularités… Il m'a alors paru essentiel, pour les élèves que j'avais repéré en difficulté pour rapport aux notions étudiées, de mettre en place une action de remédiation. Cependant, qui dit remédiation dit difficultés. Et, les difficultés sont synonymes d'obstacles. Nous allons donc maintenant nous interroger sur la notion d'obstacle, plus particulièrement par rapport à ceux rencontrés en numération en accord avec le domaine d'étude considéré.

*2. LES OBSTACLES EN NUMERATION :*

#### *a. Définition d'obstacle :*

Selon Brousseau<sup>11</sup>, il s'agit de l'ensemble des difficultés présentes chez l'élève lié à sa conception d'une notion. L'auteur explique que cette conception a été construite « par une activité et une adaptation correctes, mais dans des conditions particulières, qui l'ont déformée ou qui en ont limité la portée. Les difficultés créées par cette conception sont liées par des « raisonnements » mais aussi par de nombreuses circonstances où cette conception intervient » (Brousseau, 1998).

l <sup>10</sup> Alain Rieunier, 2014, Pédagogie, dictionnaire des concepts clés. Apprentissage, formation, psychologie cognitive. ESF Editions.

<sup>11</sup> Guy Brousseau, 1998, Théorie des situations didactiques en mathématiques

Les obstacles peuvent être classés en trois types :

- **Obstacles d'origine ontogénique** : sont liés à une limitation (neurophysiologique…) du sujet à un moment de son développement ;

- **Obstacles d'origine didactique** : sont liés aux décisions de l'enseignant ou alors plus hautement à l'institution ;

- **Obstacles d'origine épistémologique** : sont liés à l'histoire même du concept visé. Il constitue un rôle dans ce dernier.

Selon cette typologie, nous nous intéresserons principalement aux obstacles épistémologiques rencontrés dans le domaine de la numération.

#### *b. Le concept de nombre*

Le nombre est une notion abstraite. Elle n'est pas visible et l'enfant doit donc la construire mentalement. Avant, la monnaie était un support efficace pour accéder au nombre, il devenait alors « visible ». Mais à l'ère du numérique, avec la carte bancaire ou même les Smartphones, Denis Butlen et Jean-Louis Durpaire<sup>12</sup> disent que « toutes les transactions sont devenues opaques » (Bulten & Durpaire, 2015). Ainsi, ils expliquent par un exemple, que l'enfant qui accompagne ses parents dans un supermarché peut difficilement se faire une idée du montant des achats. De ce fait, l'école devient presque seule dans l'approche du nombre de façon concrète.

Selon Thierry Dias<sup>13</sup>, le concept de nombre est une relation qu'il qualifie de triangulaire puisque que derrière ce concept se cache un triple sens. Le nombre est à la fois :

- un symbole arithmétique (3, 58…) ;

- un mot nombre (trois, cinquante-huit…) ;
- une quantité physique ;

Il en résulte donc réciproquement trois types d'apprentissage :

- donner un sens au codage numérique, autrement dit comprendre la numération de position et donc le système des bases ;

- savoir nommer les nombres qu'on lit et qu'on écrit, il intervient donc la notion de codage et de décodage. Il s'agit d'un apprentissage langagier ;

l <sup>12</sup> Denis Butlen et Jean-Louis Durpaire, 2015, Enseigner les mathématiques à l'ère du numérique : école primaire

<sup>&</sup>lt;sup>13</sup> Thierry Dias, 2014, Construire le nombre, apprentissage et... difficulté.

- reconnaitre une collection et la nommer, c'est-à-dire se construire une image mentale de la cardinalité en lien avec l'apprentissage du comptage et du dénombrement.

Dans cet écrit, nous nous intéresserons principalement au premier des objectifs d'apprentissage concernant notamment la compréhension de la numération de position. Il est donc nécessaire de rappeler comment fonctionne notre système de numération.

#### *c. Les principes de la numération décimale*

La numération décimale est un type de numération composé de dix chiffres : 0, 1, 2, 3, 4, 5, 6, 7, 8 et 9. On parle alors d'un système de numération en base dix. Avec ces dix chiffres, nous pouvons écrire une infinité de nombres à condition d'appliquer deux principes :

- le **principe de position** : un chiffre dans un nombre n'a pas la même valeur selon sa position ;

Exemple : Dans le nombre 542, 5 est le chiffre de centaines, il représente donc le nombre 500.

- le **principe de groupement** : un chiffre écrit au rang n+1 vaut dix fois ce même chiffre écrit au rang n.

Exemple : 542 est égal à 5 x 100 + 4 x 10 + 2. Chaque chiffre dans le nombre représente (de droite à gauche), un certain nombre de paquets de 1 (les unités), un certain nombre de paquets de 10 (les dizaines), un certain nombre de paquet de 100 ou de 10 x 10 (les centaines). Autrement dit, dix unités d'un ordre quelconque forment une unité d'un rang immédiatement supérieur. Ces ordres ont des noms particuliers : unités, dizaines, centaines…

Pour faciliter la compréhension de principes d'échanges, la manipulation de matériel semble essentielle. Le tableau de numération est aussi un outil intéressant puisqu'il permet de visualiser ces échanges.

La construction du nombre doit donc passer par des exercices de composition-décomposition de type canonique (ex :  $542 = 5 \times 100 + 4 \times 10 + 2$ ) mais aussi variés.

À partir de cette description, on peut donc déceler plusieurs obstacles épistémologiques.

#### *d. Les obstacles épistémologiques en numération*

l

Pour décrire ces obstacles, nous nous pencherons sur le travail de Baruk<sup>14</sup>. Le titre de son ouvrage est déjà évocateur de la plus grande difficulté pour un élève en numération : réussir à faire coïncider

<sup>14</sup> Stella Baruk, 1997, Comptes pour petits et grands, pour un apprentissage du nombre et de la numération fondée sur la langue et le sens

une double langue aux écritures et aux logiques différentes : la langue « **numérale** » lorsqu'il s'agit d'écrire des nombres en mots et la langue « **numérique** » lorsqu'il s'agit d'écrire des nombres en chiffres.

#### 1. Les irrégularités de la langue

Dans l'acquisition du principe de numération décimale, l'apprenant se retrouve confronté à des obstacles car certains mots nombres ne rendent pas compte des chiffres qui composent le nombre.

Il est facile pour l'élève d'écrire en langue numérique un nombre à partir de sa représentation en doigts par exemple. Mais ce qui est plus compliqué (car pas régulier) c'est de le dire ou de l'écrire en langue numérale.

#### Onze, douze, treize, quatorze, quinze, seize :

Baruk les qualifie de « cachottiers ». Elle nous conseille de « désosser » ces nombres avec les élèves. Par exemple, pour 16 (seize), nous pouvons expliquer que le dix s'entend dans le « zzze », il veut donc dire « (et)-dix ». Puis dire que le 6 s'entend dans le « sss ». Nous pouvons alors montrer que les mots se sont donc mélangés pour ne former qu'un seul mot. Il s'agit alors d'un cachottier. On a donc « six-dix ». Mais contrairement à la plupart des nombres à deux chiffres, lorsqu'on les écrit en écriture numérale, on a d'abord le mot exprimant le chiffre des dizaines puis le mot exprimant le chiffre des unités. Prenons l'exemple de trente-sept : trente désigne le chiffre des dizaines : 3 et sept désigne le chiffre des unités : 7. Donc, chez les nombres cachottiers, il y a un inversement des mots. La première syllabe qui désigne le chiffre des unités, puis la deuxième « ze » signifie le nombre de dizaines. Devant les élèves, il sera donc important de l'énoncer comme « dixsix » et non pas « six-dix ». Finalement, Baruk nous explique qu'il faut se baser sur les analogies acoustiques pour retrouver ou deviner l'écriture qui se cache derrière ce mot.

#### Les mots-dizaines de 10 à 60 :

#### **De 30 à 60 :**

l

Le langage utilisé traduit notre système en base dix. Dans ce cas, il est donc important de s'appuyer sur les analogies acoustiques pour faire percevoir aux élèves que les mots rendent compte. Par exemple, le nombre 37 (trente-sept), on entend dans le « **tr** » de « trois » dans « **tr**ente » qui signifie **3** dizaines et le « sept », le chiffre qui « dit la vérité »<sup>15</sup> qui signifie **7** unités. Le premier mot énoncé donne le chiffre des dizaines et le deuxième mot donne le chiffre des unités. L'ordre de l'énonciation et de l'écriture est le même. Ces analogies acoustiques se retrouvent dans les mots-dizaines de 30

<sup>15</sup> Dans sa méthode d'apprentissage, Stella Baruk introduit le chiffre des unités comme le chiffre « qui dit la vérité » puisque l'écriture numérale et numérique coïncide.

à 60. Mais il s'agit de quatre nouveaux mots à assimiler. Baruk explique qu'« il apparait que chaque fois qu'on a un nouveau « dix », on a un mot nouveau, qui signifie que l'on compte une dizaine de plus. » (Baruk, 1997). Et donc, à chaque fois qu'on arrive à un dix de plus, on le compte avec les autres paquets de dix. On compte la nouvelle dizaine avec les autres à l'aide d'un mot nouveau. Pour l'apprentissage des nombres de 30 à 60, il faut cependant accorder une attention toute particulière au zéro comme étant une place vide. Stella Baruk le qualifie de « chiffre du silence ». Car, en se basant seulement sur les analogies acoustiques, il se pourrait qu'un élève qui entend « trente », n'écrive qu'un 3 seulement et oublie le zéro.

#### **Les cas particuliers de 10 et 20 :**

Pour ces mots-dizaines, les mots ne rendent plus compte. Il n'y a plus d'analogies acoustiques. Pour 20, le mot « vingt » ne fait pas penser au deux, il n'y a pas de similitude phonologique. D'après Baruk, il s'agit d'un nombre « où la correspondance est à « deviner » entre ce qui se dit et ce qui s'écrit. » Il est « pauvre dans l'évocation sonore » car « rien ne s'entend du « deux » du « vingt ». » (Baruk, 1997).

Pour 10, c'est la même chose. Le mot « dix » est aussi « pauvre dans l'évocation sonore » car on n'entend rien du « un » de « dix ». Il y a en plus une difficulté supplémentaire, de 11 à 16, car on n'entend pas le « dix ». Il est donc préférable de commencer avec les élèves où « dix » s'entend, c'est-à-dire à partir de dix-sept.

#### Les dizaines cachées :

#### **Soixante-dix :**

Avec un apprentissage des dizaines commençant par 30, puis 40, 50 et 60, l'élève va acquérir une certaine logique puisqu'elles finissent toutes par –(e)ante. Mais l'arrivée de soixante-dix va détruire cette suite. L'élève a appris jusque là que « trente-dix » ou « quarante-dix » par exemple, ne se disaient pas. Et que pour chaque nouvelle dizaine, il y a un nouveau mot. Mais pour soixante-dix, il est possible de le dire. La logique devient donc différente. Dans ce cas, il s'agit de six paquets de dix et un paquet de dix de plus, et non de sept paquets de dix. Il n'y a pas de mots nouveau. Baruk parle de « paresse » de la langue. Il faut arriver à faire comprendre à l'élève que le mot « soixante » appelle un six ou un sept en fonction de ce qui le suit dans l'énonciation. D'où l'intérêt, lorsque l'enseignant lit un nombre de dire « soixante-dix » d'une seule traite pour faire comprendre à l'élève qu'il s'agit d'une seule et même entité. Il y a, de plus, une difficulté supplémentaire avec les « cachottiers » où le « dix » de « soixante-dix » ne s'entend pas : entre 71 et 76. Il est donc important de commencer avec le « soixante-dix » qui s'entend (par exemple avec 77).

#### **Quatre-vingt :**

Arrivé à 80, l'élève doit faire face à une difficulté supplémentaire dans l'acquisition des nombres. La logique en paquets de 10 est rompue. Cette fois-ci, il faut résonner en paquets de 20. C'est un vestige de notre histoire, puisque les hommes utilisaient leurs orteils lorsqu'ils n'avaient plus de doigts pour compter. Ils arrivaient donc ainsi à des groupes de 20. C'est un lourd obstacle pour l'élève qu'il s'agit de surmonter. Stella Baruk conseille de passer par le belge qui conserve le système décimal dans son écriture numérale pour faire comprendre la logique aux élèves.

#### **Quatre-vingt-dix :**

Voici encore, comme le dit Baruk, une « paresse » de la langue. Il n'a pas été inventé de nouveau mot pour une nouvelle dizaine, donc on a juxtaposé « dix ». Une fois, la logique de « quatre-vingt » acquise, l'apprentissage du « quatre-vingt-dix » suit le même principe et aussi les mêmes difficultés que « soixante-dix ». Il faut donc, pareillement, commencer par où « dix » s'entend (par exemple avec 97), puis ensuite passer à quand il ne s'entend pas avec les « cachottiers ».

#### Les mots « cent » et « mille » :

Lorsque le mot « cent » ou le mot « mille » sont tout seuls, cela signifie en réalité « un cent » ou « un mille ». Il s'agit donc encore d'une irrégularité de la langue qui fait naitre des difficultés pour lire, dire et écrire des nombres.

#### 2. La notion de système en base dix

À partir du rang des centaines, l'élève prend conscience que pour passer au rang de numération supérieur, il faut accumuler dix fois le rang inférieur de numération. Par exemple, il faut posséder 10 dizaines pour avoir une centaine. Cela rejoint le principe de groupement évoqué précédemment. L'élève doit donc comprendre et assimiler ce principe de conversion : lorsqu'on a dix spécimens d'un même rang de numération, on obtient un spécimen du rang de numération supérieur.

#### 3. La valeur positionnelle des chiffres

Pour savoir ce que vaut un chiffre dans un nombre, il faut l'analyser dans ce dernier en fonction de sa place. Cela rejoint le principe de position évoqué précédemment. L'élève doit prendre conscience qu'en fonction de sa position dans le nombre, le chiffre à une signification différente. Par exemple, dans le nombre 222, le 2 le plus à gauche signifie « deux centaines » ou « deux cents », le 2 au milieu signifie « deux dizaines » ou « vingt » et le 2 le plus à droite signifie juste « deux ». Baruk explique aux enfants qu'il « dit la vérité ».

#### 4. Les grands nombres

Il est difficile de lire un grand nombre sans organisation, par exemple : 123456789. Il est essentiel d'expliquer aux élèves que pour lire et écrire un grand nombre, il faut le séparer en tranches de 3 en partant du chiffre des unités. Ainsi, on obtient : 123 456 789. Ensuite, il convient de donner le nom de chaque tranche : « millions » « mille »... pour que la lecture se fasse simplement. Ces tranches sont ce qu'on appelle des « classes ».

#### 5. Les nombres qui se vident

La véritable difficulté ne réside pas dans la lecture des grands nombres mais dans leur écriture, aussi bien avec la langue numérique et numérale. Lorsque l'élève fait face à des nombres pleins, leur écriture ne pose pas trop de problème. La difficulté apparait lorsque le nombre se vide avec l'apparition de zéros à certains rangs de numération. En effet, nous pouvons constater que dans :

- l'écriture numérale : on dit et on écrit « combien il y en a »
- l'écriture numérique : on écrit « combien il y en a » et « combien il n'y en a pas », c'est-àdire qu'on écrit les zéros.

Par exemple, pour 602, on peut percevoir que dans son écriture numérique est écrit combien il y a de centaines, combien il y a d'unités et combien il n'y a pas de dizaines. Alors que dans son écriture numérale : « six-cent-deux », on n'écrit pas « six-cent-zéro-dizaine-deux ».

Cela représente donc une difficulté pour les élèves car il faut qu'ils écrivent en écriture numérique, ce qu'ils ne voient pas dans l'écriture numérale.

#### 6. Unité, un mot aux sens multiples

Baruk nous explique qu'une unité est d'une manière générale, « ce qui compte pour un » (Baruk, 1997). Mais les unités sont, en réalité, diverses :

- les unités qui sont des nombres : dizaines, centaines… ;

- les unités qui sont les unités de mesure usuelles du système métrique : ce sont des « nombres-de » mathématiques ;

- les unités qui sont des « nombres-de » non mathématiques (exemple : 1 orange ou 1 caisse d'oranges).

Elle n'a donc pas pour seule fin d'accompagner le mot dizaine, et l'enseignant se doit d'expliquer ses différentes significations à ses élèves.

#### 7. Les mots « chiffre » et « nombre » un obstacle culturel

Un « chiffre » est un symbole. Ils sont au nombre de dix et ils permettent d'écrire n'importe quel nombre. Un nombre est un ensemble de chiffres. Faisons l'analogie avec notre alphabet. Une lettre est un symbole. Elles sont au nombre de vingt-six et elles permettent d'écrire n'importe quel mot. Un mot est un ensemble de lettres. Le problème est que le mot « chiffre » est utilisé dans notre société au sens de nombre. Prenons pour exemple le nombre 524. Nous pourrons entendre dire d'un enseignant : « dans 524, il y a 5 centaines, 2 dizaines et 4 unités. » Ce dernier pourrait demander ensuite à ses élèves « combien y a-t-il d'unités dans 524 ? » Il ne serait pas étonnant d'entendre la réponse « quatre ». Dans ce discours, les chiffres sont énoncés au sens de nombre. Il serait donc plus judicieux de dire : « Dans 524, 5 est le chiffre des centaines, 2 est le chiffre des dizaines, 4 est le chiffre des unités. » Le langage est ainsi primordial en mathématiques et l'enseignant se doit d'être le plus précis possible.

La prise en compte de ces obstacles doit inciter l'enseignant à veiller à la construction de son scénario pédagogique pour que l'élève puisse les surmonter. Il doit également veiller à son langage qui doit être le plus précis possible. Cependant, pour surmonter ces obstacles, il convient aussi de s'intéresser à comment faire des mathématiques à l'école et donc à la didactique des mathématiques.

*3. LA DIDACTIQUE DES MATHEMATIQUES :*

#### *a. Définition :*

Selon Brousseau, la didactique des mathématiques est une science qui étudie les conditions spécifiques qui amènent à la diffusion des connaissances mathématiques. Elle fait intervenir deux acteurs : l'enseignant et l'apprenant. Plus précisément, elle met en lumière les conditions dans lesquelles l'enseignant tente de modifier les connaissances d'un apprenant, lorsque celui-ci est incapable de le faire seul et n'en éprouve pas le besoin. Un projet didactique a donc pour objectif de transmettre un savoir à un apprenant.

#### *b. La théorie des situations didactiques en mathématiques :*

Cette théorie, développée par Brousseau, prend en considération l'étude de plusieurs objets didactiques.

#### **Situation mathématique**

Il appelle situation mathématique le système qui constitue les conditions d'une des utilisations particulières d'une connaissance mathématique. Dans ce système, que l'on peut qualifier d'institution, on retrouve un ou plusieurs protagonistes, appelés sujets : élève, professeur… qui ont un rôle à jouer et qui sont reliés par des relations réciproques. Ces protagonistes évoluent dans un milieu constitué d'objets (physiques, culturels, sociaux, humains) avec lesquels le sujet interagit dans une situation. La situation vise la transformation de ce milieu selon un projet. Le sujet subit une évolution parmi des états possibles et autorisés par le milieu vers un état terminal qu'il juge conforme à son projet. La situation permet d'analyser et de comprendre les décisions des sujets.

#### **Actant et milieu :**

« Le milieu est le système antagoniste de l'actant. » (Brousseau, 1998) Le milieu est donc défini par Brousseau comme tout ce qui agit sur l'élève ou ce sur quoi l'élève agit dans une situation d'action. L'actant est ce qui agit sur le milieu tout en respectant les règles de la situation. L'actant élève agit sur ce milieu en fonction de ses connaissances.

#### **Les situations didactiques et les situations a-didactiques :**

Dans cette théorie, deux situations hypothétiques sont considérées :

- les **situations didactiques** : ont une visée d'enseignement. L'actant enseignant a l'intention de modifier ou de faire naitre des connaissances chez un autre actant, l'actant élève. Il organise alors un dispositif qui permet à l'actant élève de s'exprimer par des actions. Cette volonté de l'enseignant est explicitée à l'élève.
- les **situations a-didactiques** : font parties des situations didactiques. Dans ces situations, une partie du contrat didactique n'est pas révélée puisque qu'une partie des objectifs d'enseignement n'est pas révélée par le professeur à l'élève. L'évolution de l'actant élève n'est soumise à aucune intervention didactique directe.

Ainsi une situation est la modélisation des enjeux et des possibilités de décisions d'un actant élève dans un certain milieu. L'enseignant doit la choisir judicieusement pour qu'elle ne puisse être résolue qu'en employant la connaissance mathématique visée. « La détermination d'une connaissance mathématique par un problème dont cette connaissance est la solution » (Brousseau, 1998) est le concept théorisé dans cette théorie des situations didactiques en mathématiques (TSDM). Mais il peut exister plusieurs situations qui mènent à une même connaissance. La TSDM vise donc à classer ces situations selon leur structure (action, formulation, validation…) notamment celles qui déterminent des types de connaissances (modèles implicites d'actions, langages, théorèmes…).

- **Les trois types de situations a-didactiques**
- **Situation (a-didactique) d'action** (relative à une connaissance) : Les connaissances du sujet se manifestent par des décisions, des actions sur le milieu. Dans cette situation, le sujet n'a pas besoin d'exprimer, expliquer la connaissance nécessaire qu'il utilise.
- **Situation (a-didactique) de formulation** (d'une connaissance) : Dans cette situation, le sujet doit être amené à formuler la connaissance mais sans la prouver. Cette connaissance doit donc déjà exister préalablement comme modèle implicite d'action.
- **Situation (a-didactique) de validation** (sociale et culturelle) : Ici, le sujet est amené à prouver la connaissance. Il doit démontrer (en faisant appel à des règles, des outils…) que sa procédure est la bonne. Il doit idéalement le prouver aux autres par le débat.

Dans la réalité, les deux dernières situations sont intimement liées et se chevauchent souvent.

#### **Dévolution**

Brousseau la définit comme le procédé décrit par l'action de l'enseignant dans une situation didactique à placer son élève en tant que simple actant dans une situation a-didactique. Par cela, l'enseignant cherche à ce que les actions de l'élève soient induites et justifiées uniquement par les nécessités du milieu et par ses connaissances et non pas par sa description des procédés didactiques du professeur. Ainsi, par la dévolution, l'enseignant amène l'élève à se sentir responsable des résultats qu'il obtient puisqu'il utilise ses connaissances déjà obtenues. La dévolution se rapporte donc à la situation a-didactique d'action.

#### **Le contrat didactique**

Il s'agit en quelque sorte « des règles du jeu » de la situation didactique. C'est l'ensemble de ce que l'enseignant attend de l'élève et c'est ce que l'élève attend de l'enseignant. Mais il y a plusieurs paradoxes à ce procédé :

- si le maitre dit ou fait comprendre à l'élève ce qu'il veut qu'il fasse, l'élève va simplement exécuter un « ordre » et il ne va pas exercer ses connaissances ni son jugement pour résoudre une situation ;
- si l'élève accepte, selon le contrat que l'enseignant lui apprend, les solutions et les réponses, il y a des risques qu'ils ne les établissent pas lui-même et donc qu'il refuse de s'engager dans des situations où il doit construire en partie par lui-même de nouvelles connaissances.

Pour qu'il y ait apprentissage, il convient donc de parfois rompre ou ajuster ce contrat.

#### c. Conclusion

Par la prise en compte des travaux de Baruk concernant les obstacles épistémologiques rencontrés par l'apprenant au cours de sa découverte du nombre, et de ceux de Brousseau concernant les situations didactiques et a-didactiques, j'ai pu me rendre compte que le scénario pédagogique que j'ai proposé à mes élèves en période 1 ne semblait pas présenter un milieu assez enrichi pour mes élèves en difficulté. En effet, j'ai donné trop d'exercices sur papier. De plus, ils n'avaient pas à disposition un certain nombre d'outils de manipulation permettant de valider leurs actions comme le préconise Brousseau. Mes élèves éprouvent des difficultés dans les relations qui unissent les unités de numération, la décomposition et la distinction chiffre de et nombre de… Il était donc compliqué pour eux d'évoluer dans le milieu proposé car celui-ci ne leur fournissait presqu'aucune rétroaction (excepté les miennes). C'est à partir de là que ma réflexion s'est penchée sur l'utilisation d'un outil numérique.

#### *4. LE TABLEAU NUMERIQUE INTERACTIF*

#### *a. Description du fonctionnement du TNI*

TNI signifie tableau numérique interactif. Il se présente sous la forme d'un tableau blanc classique, mais contrairement à ce dernier celui-ci est relié à un ordinateur ainsi qu'à un rétroprojecteur. Ce lien entre les trois composantes informatiques permet dans un premier temps d'afficher sur le TNI une copie de l'écran d'ordinateur. Mais, au-delà d'un simple écran blanc pour afficher correctement les images du projecteur, le TNI a un côté interactif. À l'aide d'un crayon spécial ou bien du doigt, les objets deviennent manipulables. Nous pouvons les déplacer, les agrandir… etc.

Le TNI est fourni avec un logiciel qui permet de créer un tableau blanc et d'écrire avec le crayon ou le doigt. L'inconvénient étant l'impossibilité de sauvegarder les traces écrites réalisées (à moins de réaliser des photographies du tableau), tout comme, finalement, un tableau classique. Ainsi d'autres logiciels ont été créés par des sociétés diverses pour apporter ces fonctionnalités et d'autres. Cette année, j'ai eu à ma disposition le logiciel Smart Notebook qui m'a permis de réaliser des sauvegardes mais aussi d'autres choses que nous aborderons plus tard.

#### *b. L'utilisation du TNI dans les classes*

l

C'est d'abord au Royaume-Uni qu'il s'est largement démocratisé. Prenant exemple sur ses voisins, le ministère de l'Éducation Nationale se lance dans une politique d'équipement<sup>16</sup> dans presque toute la France. Ainsi, dans notre pays, de plus en plus de salles de classe disposent maintenant de cet outil, dont la mienne cette année. Il m'a alors paru intéressant d'utiliser l'outil pour mener à bien mon action de remédiation.

<sup>16</sup> Plan e-Education : plan lancé en 2010 visant à équiper de nombreuses classes d'écoles primaires en outils numériques (TBI, tablettes, ENT)

#### 1. Mes hypothèses concernant les bienfaits de l'utilisation du TNI avec les élèves en difficulté

Grâce aux observations réalisées en début d'année, j'ai émis quatre hypothèses sur les avantages du TNI :

1. L'interactivité du TNI pourrait enrichir le milieu dans lequel évolue l'élève pour lui permettre de vivre des situations a-didactique de formulation et de validation, selon la TDSM de Brousseau.

2. Le TNI manifeste chez les élèves un grand intérêt. Un très grand nombre de mains se lèvent pour aller réaliser un exercice sur ce tableau particulier. Par rapport aux difficultés rencontrées par mes élèves, le numérique représenterait pour ces derniers une source d'espoir vers la réussite d'après Butlen et Durpaire. En effet, le changement de cadre rompt l'enfermement dans des exercices sans réussite. Ainsi travailler en prenant appui sur le TNI, un outil numérique, permettrait de sortir de ce carcan dans lequel s'emprisonne ces élèves. Il pourrait ainsi augmenter leur motivation à s'engager dans les situations d'apprentissage et donc permettre ce que Brousseau appelle la dévolution.

3. L'interactivité du TNI rendrait, selon moi, les élèves relativement actifs dans leurs apprentissages.

4. Le TNI, avec le logiciel Smart Notebook, donne la possibilité de créer facilement des jeux éducatifs interactifs. Lorsque je mettais en place de telles activités, les élèves étaient très enrôlés car très enthousiastes. Je fais donc l'hypothèse qu'apprendre par le jeu serait un excellent moyen pour les élèves de retenir certains principes. Puisque, si nous nous basons sur les recherches en neurosciences, le cerveau retient mieux ce qui se rattache à un sentiment de plaisir. Donc si l'apprenant a ressenti de la joie lors d'une situation d'apprentissage, cette situation restera plus facilement ancrée dans sa mémoire.

Cependant, Tricot<sup>17</sup> nous met en garde sur un certain nombre d'idées reçues par rapport au numérique. Le TNI, et autres, n'est qu'un outil numérique qu'il convient d'utiliser dans son statut propre d'outil.

#### 2. Les mises en garde de Tricot

l

#### **On est plus motivé quand on apprend avec le numérique**

Avant de questionner cette idée reçue, il est important de revenir sur la définition de la motivation. Selon Tricot, la motivation désigne un ensemble de comportements spécifiques comme l'implication dans la tâche, la persévérance… et de facteurs psychologiques : valeur accordée à la tâche et au

<sup>&</sup>lt;sup>17</sup> André Tricot et Franck Amadieu, 2014, Apprendre avec le numérique : mythes et réalité

résultat, sentiment de contrôle sur la situation d'apprentissage ou le sentiment d'être compétent. Ainsi on peut distinguer deux formes de motivation :

- **intrinsèque** reliée au but de maitrise du domaine et de plaisir ;
- **extrinsèque** reliée au but de performance et de comparaison sociale.

À partir de là, il est naturel de se questionner, dans un contexte d'apprentissage, sur le type de motivation dont il est question. Ainsi, on peut se demander si la motivation est relative soit au dispositif d'apprentissage, soit à la tâche d'apprentissage, soit au contexte d'apprentissage ou soit au domaine de connaissance.

L'origine de ce mythe, d'après Tricot, est liée aux formats d'informations. Ils sont pour lui plus attractifs aux yeux des apprenants car ils s'avèrent dynamiques, interactifs, multimédias, ludiques… Cependant, la motivation à utiliser une technologie pour apprendre dépend du type de tâche et du contexte d'utilisation proposés avec cette technologie. Mais la recherche a démontré que la dimension ludique et interactive semble améliorer les performances d'apprentissages mais pas la motivation.

Au final, technologie et motivation n'ont pas de lien évident… Le type de tâche réalisé avec joue un rôle majeur dans la motivation. Mais une technologie innovante peut apporter de la motivation par le caractère nouveau et inhabituel de l'outil. Ce sentiment s'estompe néanmoins avec la familiarisation. Comme le dit Tricot : « un outil peut être attractif par son caractère innovant, son design ou encore par ses interactions qu'il offre, mais il ne motive pas forcément l'apprenant à réaliser les exercices […]. Le risque ici est que l'apprenant joue plus avec l'outil qu'il ne s'engage dans les tâches d'apprentissage. » (Tricot & Amadieu, 2014). Ainsi on peut conclure que le numérique favorise la motivation des apprenants dans certains contextes. Cependant, cette motivation peut être sans lien avec les performances réelles d'apprentissage.

#### **On apprend mieux en jouant grâce au numérique**

Tout comme le lien entre numérique et motivation, ce constat n'est pas évident puisqu'il reste à ce jour difficile à évaluer. En effet, évaluer les connaissances des élèves avant le jeu est nécessaire. Il faut ensuite réaliser des expériences en comparant deux groupes d'élèves : un groupe face au jeu et l'autre sans le jeu. Enfin, il faut réaliser l'évaluation de ces groupes d'élèves après pour voir si c'est par le jeu qu'ils ont appris et pas par autre chose. Nous pouvons dire que le jeu permet à l'apprenant d'avoir des retours directs sur ses actions, ce qui est un avantage. Mais il faut d'abord concevoir un scénario pédagogique, le jeu ne se suffit pas à lui-même. La dimension ludique ne doit pas détourner l'apprenant des apprentissages et là est la difficulté. Tricot dit que d'après des recherches, « les jeux sont porteurs d'apprentissage quand un scénario pédagogique a été conçu pour qu'une utilisation « détournée » du jeu permette un apprentissage autre que celui du jeu » (Tricot & Amadieu, 2014).

Pour conclure, le jeu peut permettre de faire apprendre mais il existe d'autres façons de le faire. Il n'est pas supérieur dans l'efficacité par rapport à d'autres dispositifs. De plus, le scénario pédagogique qui inclut ce jeu reste essentiel. En effet, il peut permettre d'apprendre mais il faut que celui-ci soit compatible avec le scénario pour espérer que les élèves apprennent. Le jeu (numérique ou non) n'est donc qu'un outil à exploiter de façon stratégique par l'enseignant pour arriver à des résultats. Mais les jeux permettent d'apporter aux apprenants des simulations quand la situation réelle est difficile d'accès.

#### **Le numérique permet un apprentissage plus actif**

Dans le numérique, notamment le TNI, on retrouve la dimension d'interactivité. Mais l'interactivité du dispositif n'est pas synonyme d'apprentissage actif. Elle peut être bénéfique mais pas dans n'importe quelle situation. Tricot nous explique que « l'interactivité est utile lorsque le scénario pédagogique implique la nécessité de produire des hypothèses ou de faire des inférences. […] L'interactivité doit être pensée en lien avec les objectifs pédagogiques et les exigences qu'elle impose aux participants » (Tricot & Amadieu, 2014).

L'interactivité des contenus doit permettre aux élèves de faire des liens pour construire leurs apprentissages et ainsi permettre un apprentissage actif efficace. Encore une fois, le scénario pédagogique est central, il faut penser l'outil au service des apprentissages. Tricot valide donc ce constat, mais seulement « lorsque le scénario pédagogique implique la production d'hypothèses et d'inférences, autrement dit lorsque l'interactivité est au service des objectifs pédagogiques » (Tricot & Amadieu, 2014).

#### **Le numérique permet d'adapter les enseignements aux élèves**

Le numérique peut le faire mais uniquement dans certaines situations. En effet, les feedbacks immédiats sont de très bons facteurs de réussites dans les apprentissages. Mais ces retours ne sont possibles que pour des questions fermées, des choses très sommaires dans des domaines d'apprentissages qui s'y prêtent. Cependant, ces systèmes donnant à l'élève des retours informatifs immédiats, même sommaires, ne doivent pas être négligés car il s'agit d'un outil pédagogique intéressant pour faire progresser les élèves. Mais, la présence de l'enseignant reste encore

indispensable pour fournir ces feedbacks à l'apprenant car le numérique n'est pas encore assez performant pour le faire dans d'autres cas de figure que les exerciseurs.

**Conclusion :** Les constats de Tricot sont donc très intéressants à prendre en compte dans la pratique du numérique en classe. Le numérique reste un outil et il convient de le laisser dans son rôle d'outil, et non de le considérer comme un remède miracle. L'enseignant reste très important. Les expérimentations menées et décrites dans ce mémoire seront mises en confrontation avec les idées de cet auteur afin de constater un consensus ou au contraire un écart de résultats.

#### 3. L'utilisation du TNI par les enseignants

Cependant, selon Caron et Heutte<sup>18</sup>, le TNI est principalement utilisé pour accéder à des ressources, pour les projeter. Il est délaissé quand il s'agit de mettre en œuvre une pédagogie différenciée ou des travaux de groupes. Selon la plupart des professeurs des écoles interrogés dans leur étude, la fonctionnalité la plus utile du TNI pour les apprenants est celle du « Double visuel ». L'élève a ainsi accès à deux visuels : le sien sur son bureau (exemple : fiche activité) et celui projeté sur le TNI. Selon les enseignants, cela leur permet de mieux suivre les apprentissages. Le TNI semble maintenir le paradoxe de la pédagogie transmissive en prenant la place d'un tableau noir classique. La plupart des enseignants l'utilise dans une pédagogie expositive plutôt qu'active. Ce sont des résultats surprenants au regard de l'utilisation que je souhaite faire de l'utilisation du TNI. Ces expériences vont donc me permettre de poser un premier regard sur l'utilité ou non du TNI dans une pédagogie différenciée. Nous pouvons donc nous demander si ces enseignants ont tort ou non de ne pas utiliser le TNI dans toutes ses possibilités au service de leurs élèves.

#### 1. 3. CONCLUSION DE CES CONSTATS :

l

Les difficultés en mathématiques rencontrées par certains de mes élèves m'ont poussée à expérimenter des pistes d'actions afin de les aider au mieux à progresser dans le domaine de la numération notamment. Il m'a paru donc intéressant de mener à bien une action de remédiation auprès d'eux. Cependant, la présence cette année d'un tableau numérique interactif dans ma classe m'offrait une occasion de me former dans l'utilisation et l'exploitation de cet outil. Cela représentait une opportunité à la fois pour aider mes élèves mais aussi pour ajuster ma pratique professionnelle en accord avec certaines compétences professionnelles du référentiel métier, notamment « Intégrer les éléments de la culture numérique nécessaires à l'exercice de son métier ». Ainsi nous

<sup>18</sup> Pierre-André Caron et Jean Heutte, 2017, Comprendre l'usage que les professeurs des écoles font des TNI et du numérique

répondrons dans cet écrit, je le répète, à la problématique suivante : *dans un contexte de remédiation, le tableau numérique interactif représente-t-il une plus-value dans l'apprentissage des mathématiques ?*

## 2. ACTIONS MISES EN PLACE

### A. SELECTION DES ELEVES

Suite aux corrections apportées à mes évaluations déjà évoquées, j'ai réalisé une sélection de plusieurs élèves qui n'avaient pas encore acquis les compétences visées notamment les suivantes :

- connaître les unités de numération et les relations qui les lient ;
- savoir écrire la décomposition multiplicative canonique d'un nombre entier ;

- savoir donner dans un nombre le chiffre de… ou le nombre de… (distinguer ces deux terminologies).

Les élèves sélectionnés sont au nombre de quatre. Nous les appellerons, par soucis du respect de la protection des données personnelles, OM, MD, MB et IB. Ces quatre élèves ont des profils différents qu'il convient de préciser pour parfaire l'analyse ultérieure des résultats.

- **OM :** Il s'agit d'un élève disposant d'un PAP (plan d'accompagnement personnalisé). Suivi par un orthophoniste, ce dernier a diagnostiqué une grande difficulté à se repérer dans le nombre.
- **MD :** Un PPRE (programme personnalisé de réussite éducative) a été mis en place cette année pour accompagner cet élève. Un des objectifs visés par ce programme est de réussir à se repérer dans le nombre entier.
- **MB :** Cet élève est suivi depuis cette année par un orthophoniste.
- **IB :** Cet élève ne présente pas un profil particulier.

#### B. ORGANISATION DE LA REMEDIATION PEDAGOGIQUE

#### *1. LE TEMPS ET L'ESPACE POUR LA REMEDIATION*

La mise en place de cette action de remédiation par le biais d'un scénario pédagogique me paraissait difficile à mettre en œuvre sur le temps de classe. Il nécessitait que je sois présente pour ce petit groupe d'élèves au moins une fois par semaine de trente minutes à une heure et de laisser ainsi les 22 autres en autonomie. J'ai donc décidé de mener cette action durant le temps d'APC

(activités pédagogiques complémentaires). Cette expérience s'est déroulée du début de la deuxième période jusqu'à la fin de la troisième période de l'année scolaire. Durant la deuxième, les séances d'APC ont eu lieu tous les jeudis pour une durée de trente minutes, ce qui était très court. Par conséquent, pendant la troisième période, elles ont duré une heure au lieu de trente minutes. L'ensemble des séances se sont déroulées dans la classe en prenant presque systématiquement appui sur le TNI.

#### *2. LE SCENARIO PEDAGOGIQUE*

Dans l'optique de mesurer les impacts positifs ou négatifs du TNI, j'ai élaboré une séquence d'apprentissage prenant appui sur l'outil. Elle se compose de 11 séances (voir annexe 2). Mon choix fut de commencer par la remédiation de la compétence suivante : décomposer un nombre entier de façon canonique. Cela a fait l'objet des quatre premières séances. Le reste de la séquence s'est globalement focalisée sur la distinction entre chiffre de… et nombre de… Il s'agit en effet de la notion qui a posé le plus de problème. Elle se ponctue de deux évaluations formatives : une à miparcours (séance 6) et une en fin de parcours (séance 11).

Je vais à présent décrire le scénario pédagogique que j'ai construit en justifiant mes choix aussi bien sur le plan de la chronologie que sur les méthodes abordées au sein de celle-ci.

#### **Séance 1 :**

L'objectif de cette séance est de redécouvrir les différentes écritures possibles des unités de numération : écriture chiffrée, écriture en lettres, écriture en matériel de numération (cubes)… Il était important, selon moi, de commencer par ce type de séance pour que les élèves sachent de quoi on parle, pour que chacun puisse se comprendre et également pour poser des bases de travail. Les élèves ont manipulé un tableau de numération où étaient présentes les différentes écritures. Cette découverte permettait de percevoir les équivalences entre les différentes écritures. Puis deux exercices ludiques étaient ensuite proposés aux élèves pour manipuler ces écritures : « le jeu des maisons » et un « vrai ou faux ? ». Cette séance a également permis aux élèves de prendre en main le logiciel Smart Notebook pour la première fois.

#### **Séances 2 à 4 :**

Ces séances étaient axées sur l'objectif de réussir à écrire la décomposition canonique de nombres entiers. Le processus suivi a été progressif. En séance 2, les élèves ont construit des nombres à l'aide de matériel numérique sous forme de cubes (voir annexe 3) pour commencer à s'interroger sur la quantité de chaque unité de numération dans le nombre : combien y a-t-il de dizaines ? De centaines ? ect.

En séance 3, nous avons abordé l'écriture de la décomposition canonique avec les signes opératoires à partir des constructions qu'ils avaient réalisées en séance 2. Par soucis de clarté, j'avais réorganisé leur construction pour que l'écriture aille du rang de numération le plus élevé du nombre au rang de numération des unités (voir annexe 4).

Enfin en séance 4, les élèves ont écrit des décompositions canoniques de nombres entiers sans construction initiale avec du matériel de numération. Mais ils avaient la possibilité d'en l'utiliser.

#### **Séances 5 et 6 :**

En séance 5, les élèves se sont interrogés sur les mots « chiffre » et « nombre ». Ils devaient trier une série de nombres. L'objectif étaient de comprendre qu'un chiffre est un signe qui sert à écrire des nombres et qu'un nombre est l'ensemble d'un ou plusieurs signes. Donc, un nombre ne peut contenir qu'un seul chiffre. Ensuite, les élèves ont essayé de répondre à des questions : quel est le chiffre de… ? Le nombre de… ? L'objectif de cette séance était de décortiquer les mots de chaque question pour faire prendre conscience aux élèves qu'une anticipation de la réponse est possible si on fait attention au mot principal de la question. Ainsi s'ils lisent le mot « chiffre », la réponse à la question va se situer entre 0 et 9. S'ils lisent le mot « nombre », la réponse peut être constituée d'un ou plusieurs chiffres. Les nombres sur lesquels étaient basés les questions étaient préalablement construits en matériel de numération à côté pour aider les élèves (voir annexe 5). Durant la première partie de la séance 6, les élèves se sont entrainés à distinguer chiffre de… et nombre de… à l'aide d'un jeu que j'ai créé sur Smart Lab (une extension de Smart Notebook) : le Game Show. Il se présente sous la forme d'un vrai ou faux. Les élèves devaient donc se concentrer sur le mot important de l'affirmation « chiffre » ou « nombre » pour la valider ou non.

#### **Séances 7 à 11 :**

Ces dernières séances se sont axées sur la distinction entre chiffre de… et nombre de… Durant la séance 7, une première méthode a été mise en avant pour donner le nombre de… : celle des échanges. Par exemple, si un élève devait chercher le nombre de centaines dans un nombre, il devait réaliser des échanges avec les unités de numération de rangs supérieurs pour visualiser le nombre réel de centaines (voir annexe 6).

Dans la séance 8, j'ai proposé une autre méthode aux élèves pour donner le nombre de... : une méthode de lecture du nombre. Selon cette méthode, la première étape consiste à repérer le chiffre de l'unité de numération demandée. Dans la deuxième étape, il faut lire tout ce qu'il y a à gauche du chiffre repéré en comptant ce chiffre et cela donne le nombre de… Nous nous sommes questionnés sur la raison de lire ce qu'il y a à gauche et pas ce qu'il y a à droite. Le but était de faire prendre conscience aux élèves que tout ce qu'il y a à gauche est plus grand que le rang de numération demandé et donc il est possible de réaliser des échanges, comme dans la méthode 1.

Dans la séance 9, les élèves se sont entrainés à répondre à des questions sur le repérage du chiffre de… ou du nombre de… sur des nombres donnés. Les deux méthodes abordées dans les séances précédentes ont été rappelées en début de séance pour que les élèves puissent répondre aux questions en utilisant la méthode de leur choix.

Dans la séance 10, les élèves ont joué à des jeux que j'avais créés sur Smart Lab : un autre Game Show et un jeu d'association pour re-brasser tout ce que nous avions vu. Le Game Show était axé sur la compétence : repérer le chiffre de… et le nombre de… et le jeu d'association était axé sur la compétence : savoir écrire la décomposition canonique d'un nombre entier.

#### **Un scénario essayant d'appliquer la démarche de Brousseau :**

J'ai essayé de construire le déroulement de ma séquence selon la vision de la didactique des mathématiques de Brousseau. J'ai tenté de construire une situation à potentiel a-didactique pour que l'élève puisse ainsi passer par les trois situations a-didactiques décrites par le chercheur :

- la situation a-didactique d'action : l'élève agit sur le milieu. Ces connaissances se manifestent par l'action, il n'a pas besoin de les justifier.

- la situation a-didactique de formulation : l'élève doit maintenant formuler sa connaissance avec des mots mais il n'a toujours pas besoin de la prouver.

- la situation a-didactique de validation : l'élève doit enfin prouver la connaissance qu'il utilise. Il doit la démontrer pour s'assurer que sa procédure est la bonne.

#### C. OUTILS D'ANALYSE

#### *1. LES EVALUATIONS DANS LA SEQUENCE*

Afin d'évaluer les progrès des élèves et l'utilité de cette action de remédiation, j'ai mené deux évaluations au cours de cette séquence : une à mi-parcours, plus formative, et une autre en fin de parcours, plus sommative. Ces deux évaluations sont constituées de deux exercices. Le premier exercice est le même pour les deux évaluations, le but étant d'écrire la décomposition canonique de nombres entiers donnés. Le deuxième exercice était basé sur la compétence : savoir donner le chiffre de… ou le nombre de… dans un nombre donné. Dans la première évaluation, les élèves avaient des questions classiques comme : « Dans 5 321, quel est le nombre de dizaines ? ». Mais dans la deuxième évaluation, j'ai changé la forme de cet exercice en le transformant en un « Vrai ou faux ? ». J'ai également rajouté une partie « corrections ». Ainsi, si l'élève répondait « faux », il fallait qu'il corrige la phrase de façon à ce qu'elle devienne vraie.

#### *2. LES ENTRETIENS*

Enfin, j'ai décidé de mener des entretiens avec chacun de mes élèves pour visualiser l'intérêt qu'ils portent ou non au TNI. Les questions suivantes, dans l'ordre présenté, ont été posées aux élèves :

- Aimes-tu le temps d'APC le jeudi ? Pourquoi ?
	- $\triangleright$  Parce que vous êtes en petits groupes.
	- $\triangleright$  Parce que tu es avec les copains.
	- $\triangleright$  Parce qu'on travaille sur et avec le TNI.
- Est-ce que les APC-t-ont aidé à mieux comprendre les mathématiques ? Pourquoi ?
- Préfères-tu travailler sur le TNI ou sur ton cahier du jour ?
- Quels sont selon toi les avantages du TNI ? Les inconvénients ?
- Pour les prochains APC souhaiterais-tu continuer à travailler avec le TNI ?
- Et en classe entière souhaiterais-tu continuer à utiliser de TNI ? Pourquoi ?

## 3. ANALYSE DES RESULTATS DE CES ACTIONS

Nous retiendrons trois axes d'analyse des actions mises en place au regard de la problématique initialement posée.

A. OBSERVATIONS REALISEES DURANT LES SEANCES D'APC :

Tout au long de la séquence, j'ai déjà pu observer et analyser certains points : des positifs et des négatifs.

*1. LES POINTS POSITIFS :*

#### **La dévolution permise par le TNI :**

Une de mes hypothèses de départ était la suivante : le TNI va permettre l'action de dévolution. Celle-ci caractérise le fait que l'apprenant accepte de rentrer en recherche. Le milieu enrichi par cet outil numérique semble avoir attiré mes élèves. Il les a insistés à rentrer dans une situation adidactique d'action, selon Brousseau. En effet, je n'ai perçu de leur part, aucune forme de réticence à rentrer dans les activités proposées.

#### **L'entraide et la coopération naissante chez les élèves :**

Comme les séances étaient conçues pour que chaque élève puisse passer au TNI, j'ai pu observer la naissance d'une entraide entre eux. Petit à petit, Les élèves ont spontanément aidé leur camarade qui était au tableau, en lui donnant des indications. L'outil les a, en quelque sorte, rapprochés.

#### **La confiance générée par le petit groupe :**

Pour terminer, j'ai pu remarquer que mes élèves, d'ordinaire très discrets en classe entière, se dévoilaient. Ils n'avaient plus peur d'aller au tableau, et surtout, ils n'avaient plus peur de se tromper. Le petit groupe les a beaucoup rassurés et les a mis en confiance pour construire leurs apprentissages.

#### *2. LES POINTS NEGATIFS :*

#### **Le manque de dynamisme de certaines séances :**

Je faisais en sorte que chaque élève aille au moins une fois au TNI. Ainsi, pour beaucoup de séances, je prévoyais quatre nombres à étudier : un pour chacun. Mais certains élèves mettaient plus de temps à réfléchir que d'autres, il fallait leur laisser ce temps. L'attente était donc difficile à supporter pour les autres parfois. De plus, lorsque le premier était passé, ils s'ennuyaient ensuite. Ainsi, j'ai pu constater, au début, que mes séances manquaient de dynamisme. Les séances suivantes, j'ai essayé de plus impliquer les élèves, en leur demandant d'observer leur camarade au tableau. Comme ça, s'il se trompait, je leur demandais de l'aider ou de lui expliquer son erreur.

#### **L'ergonomie du logiciel Smart Notebook :**

Les premières séances ont été compliquées car les élèves et moi-même avons dû nous habituer au logiciel. Dans mon côté, il m'a ainsi fallu plusieurs séances pour créer des supports les plus fiables possibles (sans objet qui bougent sans explication…). De même pour les élèves, il leur fallu du temps pour qu'ils comprennent comment cela fonctionnait. Cependant, certaines choses étaient assez désagréables à cause de l'ergonomie du logiciel pour les élèves. L'écriture était décalée sur l'écran par rapport à la mine du crayon-TNI. Lorsqu'ils déplaçaient des objets, il arrivait que ceux-ci arrêtent leur déplacement à mi-chemin. Cela avait tendance à agacer les élèves et ils perdaient ainsi leur concentration.

#### **Le manque de manipulation concrète :**

Le fait de passer par du matériel de numération peut s'avérer indispensable à certains élèves pour mettre du sens au principe de la numération décimale. Ainsi, j'avais voulu reproduire ce matériel sur le logiciel Smart Notebook pour aider les élèves à conceptualiser les nombres. Cependant, le manque de fluidité du logiciel rendait la manipulation compliquée. De plus, cette dernière restait ainsi virtuelle. Avec le recul, je pense que j'aurais pu coupler cette séquence avec l'utilisation de véritable matériel de numération que les élèves auraient pu prendre entre leurs mains pour les aider à résoudre les problèmes. En effet, j'avais souvent à charge, les situations a-didactiques de validation par mes étayages. Ainsi, grâce à cette manipulation plus concrète, les élève auraient davantage pu prendre en charge ces situations a-didactiques de validation. Cette remédiation représente donc une piste pour rendre la situation davantage a-didactique, selon Brousseau.

#### B. ANALYSE DES ENTRETIENS :

Il faut d'abord commencer par dire que ces entretiens (voir annexes 13 à 16) ont été réalisés, je le rappelle, lors de la même séance que l'évaluation finale. Ainsi, ils constituent la première impression que j'ai pu avoir concernant la pertinence de la remédiation. Lors de ces derniers, plusieurs aspects (positifs et négatifs) concernant le TNI et plus largement les séances d'APC ont été évoqués par les élèves. Certains points rejoignent ceux que j'ai émis précédemment.

*1. LES ASPECTS CONCERNANT LE TNI :*

#### *a. L'aspect ludique :*

L'ensemble de ce groupe d'élèves a évoqué l'aspect ludique des séances d'APC grâce aux jeux créés sur l'extension de Smart Notebook (comme le Game Show par exemple). MB l'a même tout de suite énoncé au cours de l'entretien (voir annexe 15, ligne 4). Cet élève a aussi dit que c'était pour cela qu'il aimait les séances d'APC (voir annexe 15, ligne 8), tout comme OM (voir annexe 13, ligne 4). On devine grâce à ces paroles une certaine forme de motivation à s'engager dans les apprentissages par le biais du jeu. C'est plus attractif pour ces élèves.

#### *b. La possibilité de pouvoir effacer ses erreurs :*

Quelque chose auquel je n'avais pas pensé en exploitant le TNI, c'est le statut de l'erreur. En effet, lors des entretiens, tous les élèves ont exprimé qu'ils appréciaient le TNI car ils avaient la possibilité de pouvoir effacer entièrement leurs erreurs alors que cela reste impossible sur leur cahier du jour (voir annexe 15, ligne 52). Je ne m'imaginais pas que le fait de d'avoir à rayer une erreur sur leur cahier les gênait autant. Nous devinons qu'en faisant cela, ils font face à un sentiment d'échec. Or, sur le TNI, l'erreur est entièrement effaçable et on peut recommencer. L'erreur ne semble pas être considérée comme un échec dans ce cas de figure car ils ne la perçoivent plus. Ceci traduit un triste constat puisqu'il est évident que ces élèves n'ont pas compris à quoi sert l'erreur dans les apprentissages. Elle est perçue comme une sorte de fatalité, un échec. Il conviendra donc de revenir sur le statut de l'erreur avec ces élèves.

#### *c. Il retire la tâche d'écrire :*

Voici un autre argument en faveur du TNI qui m'avait échappé : au TNI, on écrit moins. Ces quatre élèves ont évoqué cet avantage (voir annexe 13, ligne 36). Il semble que, pour eux, la tâche d'écrire, c'est-à-dire présenter sur cahier ou écrire les phrases à compléter par exemple, leur demande déjà beaucoup de concentration et d'énergie. Ainsi, au moment de réaliser l'exercice même, ils ne sont pas autant concentrés qu'au début de la copie. Ce constat, revenu quatre fois, m'a fait prendre conscience en tant qu'enseignante qu'il était nécessaire que je différencie les supports pour ces élèves (blancs à compléter par exemple) pour qu'ils se concentrent uniquement sur la compétence et non sur la copie. Pour ce qui est du TNI, les activités qui leur ont été proposées, ne leur demandaient effectivement que d'écrire la réponse. Cette modalité leur a sans doute permis de conserver une grande partie de leur concentration et de leur énergie à mettre en œuvre la compétence visée.

#### *d. La liberté qu'accorde le TNI :*

Sur le coup, cet aspect évoqué par certains élèves lors de l'entretien m'a semblé minime mais je pense, avec le recul, qu'il est intéressant de tout de même l'évoquer. Sur leur cahier du jour et autres supports de travail, les élèves doivent respecter un code de présentation (couleur, souligner...). Cependant, lors des activités sur le TNI, je leur laissais choisir la couleur qu'ils souhaitaient pour écrire leur réponse. Ce détail m'a paru banal sur le moment et je ne pensais pas que mes élèves y auraient accordé de l'importance (voir annexe 14, lignes 32 et 58). Lors des entretiens, je passais d'ailleurs très vite sur cet argument qui pour moi n'avait pas grand intérêt. Cependant, je comprends à présent que cette part de liberté que leur accordait le TNI avait sans doute un impact sur leur motivation. Le fait de pouvoir choisir, pour une fois, assurait en parti leur enrôlement dans l'activité. Je me rends compte que le fait de laisser choisir les élèves leur donne surement un sentiment d'implication dans leurs apprentissages.

#### *e. L'aspect « actif » des activités :*

Un seul élève, OM, a évoqué l'aspect « actif » de l'activité. Je pensais au début qu'il s'agissait de pouvoir déplacer des choses sur le TNI mais il s'agit en réalité de pouvoir régulièrement aller au TNI et quitter la position assise (voir annexe 13, lignes 98 et 100). OM a ici perçu une certaine forme de dynamisme aux APC qu'il ressent sans doute beaucoup moins lors des séances en classe entière. Je pensais que mes séances manquaient de dynamisme mais cet élève semble avoir perçu le contraire.

#### *f. Ergonomie du logiciel :*

Trois de ces quatre élèves ont perçu, comme inconvénient du TNI et plus précisément du logiciel Smart Notebook, que le logiciel ne fonctionnait pas toujours bien (voir annexe 16, lignes 64 et 66). Un élève, MB, a même évoqué que c'était moins pratique d'écrire sur le TNI que sur le cahier car si on appuyait le bras sur l'écran, cela faisait des traces (voir annexe 15, ligne 88). Effectivement, au cours des premières séances, il a fallu que les élèves prennent progressivement en main le logiciel. Ils devaient s'habituer à une nouvelle interface. Certains « accidents » (voir annexe 15, ligne 89) pouvaient les déconcentrer.

#### *2. LES ASPECTS CONCERNANT L'APC :*

#### *a. Le sentiment d'être considéré :*

Tous les élèves ont exprimé qu'ils avaient apprécié les séances d'APC car chacun avait pu participer, aller au TNI (voir annexe 13, ligne 68 et annexe 16, ligne 20). Nous pouvons donc penser que chacun de ces élèves s'est senti considéré et aidé. Nous avons pris le temps pour chacun, en dépit d'un manque de dynamisme accordé aux séances car certains en ont plus besoin que d'autres. Certains élèves ont dit qu'ils avaient moins d'occasion d'y aller en classe et donc qu'ils appréciaient les APC pour pouvoir y aller plus souvent que d'habitude (voir annexe 14, ligne 66 et annexe 16, ligne 88). Cette remédiation a donc permis à ces élèves de beaucoup plus manipuler qu'en classe entière mais aussi, cela m'a permis en tant qu'enseignante de prendre le temps pour chacun individuellement. Chose que je ne peux pas faire en classe entière.

#### *b. La confiance générée par la modalité du petit groupe :*

Comme je l'avais observé, certains élèves assez timides, osaient participer même s'ils se trompaient. Le petit groupe a généré une forme de confiance (voir annexe 14, ligne 4 et annexe 15, ligne 108). Les élèves avaient moins peur de faire des erreurs puisqu'ils se sentaient comme en sécurité à l'abri des moqueries de certains de leurs camarades. Cependant, là encore, il convient de questionner de nouveau le statut de l'erreur avec ses élèves mais aussi le climat de classe à cause des moqueries qui semblent être parfois subies par MB.

#### *c. L'enseignant reste important :*

Certains élèves, comme IB, ont pu évoquer que les activités et les jeux étaient ce qui les avait aidés à apprendre (voir annexe 14, ligne 18). Mais en poussant leur réflexion dans les entretiens, ils ont fini par exprimer que l'enseignant avait un rôle à jouer pour les faire progresser (voir annexe 13, lignes 12 à 16 et annexe 14, lignes 17 à 28). Les élèves semblent comprendre ici que le TNI ne suffit pas à les faire progresser. L'enseignant est encore nécessaire pour faire des feedbacks directs, nécessaire pour leur progression. Mais le numérique ne peut pas encore les réaliser dans toutes les situations comme l'exprime Tricot. Le TNI reste un outil, qu'il convient d'utiliser dans son statut propre d'outil. Cependant, j'étais peut-être trop présente. Je prenais sans doute trop à charge les situations a-didactiques de validation. Dans une perspective de remédiation, il conviendra de revoir à la baisse mes étayages pour permettre aux élèves d'avoir à charge ces situations. En effet, cette étape est essentielle pour s'assurer de la bonne compréhension des élèves.

#### *3. CONCERNANT L'ETAT DES APPRENTISSAGES DES ELEVES :*

Les questions posées aux élèves avaient été imaginées de façon à ce qu'ils fassent un état de leurs apprentissages en numération. Selon les entretiens, tous les élèves ont exprimé qu'ils avaient progressé et qu'ils se sentaient maintenant plus à l'aise en mathématiques. Cependant cela reste un avis tout à fait subjectif. Ainsi, pour arriver à une certaine forme d'objectivité, il est maintenant nécessaire d'analyser les résultats de leurs évaluations. Cela nous permettra de constater une convergence ou bien une divergence entre ce que pensent les élèves de l'état de leurs compétences et leur mise en œuvre lors de l'évaluation.

#### C. ANALYSE DES RESULTATS AUX EVALUATIONS :

*1. LES RESULTATS DE OM :*

#### **Constats :**

Nous commencerons par la première évaluation (voir annexe 7). Dans l'exercice 1, nous pouvons constater que OM a eu du mal à décomposer les nombres dans le premier exercice. Il indique parfois même certains chiffres qui n'ont rien à voir avec le nombre (voir item 1). Certaines parenthèses sont justes mais il a oublié des zéros dans certaines. Dans l'exercice 2, OM a donné la bonne réponse à chaque item.

Dans sa deuxième évaluation (voir annexe 8), l'exercice 1 est le même que celui de la première, mais avec des nombres différents. OM n'a pas répondu à la consigne demandée. Dans l'exercice 2, OM n'a commis qu'une seule erreur (dernier item).

#### **Analyse :**

Dans la première évaluation, nous pouvons voir, au regard de l'exercice 1 que la lecture et le sens donné à un grand nombre est encore compliqué. Cependant, si on regarde le dernier item, le décryptage des nombres jusqu'au rang des centaines semble être stabilisé. Pour l'exercice 2, il est important de savoir que OM a bénéficié d'une aide de l'enseignant qui était là pour lui rappeler la méthode de lecture pour trouver le nombre de. Il a aussi reçu le conseil de surligner le mot important de la question pour qu'il sache ce sur quoi il devait se focaliser. Voilà pourquoi, nous pouvons voir qu'il s'est corrigé à la question 2.

Dans la seconde évaluation, OM n'a pas répondu à la consigne pour l'exercice 1 mais cela donne quand même des informations sur son degré de maitrise des nombres. En regardant ce qu'il a écrit, nous pouvons voir que cet élève se trompe de nom au-delà du rang des milliers. Il ne semble pas maitriser les noms des unités de numération au-delà de ce rang. Cependant, nous ne pouvons pas savoir si celui-ci arrive à les traduire en nombres. OM s'est raccroché à la méthode de lecture suite à la première évaluation pour donner le nombre de dans un nombre. Nous pouvons voir qu'il semble la maitriser et nous pouvons interpréter l'erreur à la dernière question comme le résultat d'une répétition de la procédure utilisée aux questions 2 à 4. Il semble ne pas avoir fait attention au fait qu'il fallait trouver un chiffre et non un nombre dans cette dernière question. Mais OM n'a pas corrigé les items qui étaient faux.

Pour conclure, on peut penser que OM a fait des progrès dans la lecture d'un nombre qu'il parait maitriser jusqu'aux centaines. Il semble à présent la maitriser jusqu'aux milliers, un rang plus loin. Il semble aussi avoir compris la méthode de lecture, et l'applique pour donner le nombre de dans un nombre. Cependant, le fait qu'il n'ait pas corrigé les phrases fausses peut nous amener à nous interroger sur le sens que OM a posé sur cette méthode. Ainsi, nous pouvons nous demander si OM reproduit une méthode par simple mimétisme et à ce moment-là, il a seulement acquis un mécanisme. Le dialogue manque avec cet élève. Il faudrait l'interroger oralement pour savoir s'il sait seulement appliquer une méthode ou s'il sait en plus donner du sens à cette méthode.

#### *2. LES RESULTATS DE MD :*

#### **Constats :**

Dans sa première évaluation (voir annexe 9), MD a parfaitement réussi le premier exercice ainsi que le deuxième. MD s'est aidé d'un tableau de numération.

Dans la deuxième évaluation (voir annexe 10), MD n'a pas voulu utiliser son tableau de numération. Dans l'exercice 1, MD a commis juste une erreur dans le deuxième item. Il n'a pas réussi à traduire un million, il a ajouté trois zéros de plus. Dans le deuxième exercice, MD a réussi toutes les questions mais il a reçu l'aide de l'enseignant pour les deux dernières.

#### **Analyse :**

MD est l'élève le plus fragile du groupe en terme de mathématiques. Il faut être très proche de lui lors des exercices pour lui donner confiance. De plus, cet élève a plutôt tendance à être dans le « faire ». Il arrive à appliquer des méthodes mais il a du mal à expliquer pourquoi il les applique, à donner du sens à ce qu'il apprend. Au regard de cette première évaluation parfaitement réussie, il faudrait avoir un entretien avec ce dernier pour qu'il explique pourquoi il a trouvé telle ou telle réponse pour être sûr qu'il ne soit pas uniquement dans le procédural.

Lorsqu'on regarde l'évaluation numéro 2, nous pouvons constater que MD a plutôt bien réussi encore une fois l'exercice 1 donc nous pouvons penser qu'il a compris comment était construit un nombre. Il faudrait cependant stabiliser ses connaissances au rang des unités de millions. En revanche, lorsqu'on regarde l'exercice 2, notamment le deuxième item, nous pouvons constater que MD a retenu la méthode de lecture pour donner le nombre de, car il a laissé une trace de sa réflexion (item 2). Mais, nous pouvons observer qu'il s'est trompé aux questions 4 et 5. Nous pouvons faire ainsi deux hypothèses : l'élève a peut-être fait une erreur de lecture des questions, à la façon d'OM ou alors il n'a pas compris la différence entre chiffre et nombre. Comme OM, MD n'a pas corrigé les phrases fausses. Là encore, nous pourrions penser qu'il est uniquement dans le « faire ».

Nous pouvons donc conclure que MD semble avoir fait des progrès dans son degré de maitrise des nombres. Mais là encore, la discussion avec l'élève manque pour savoir s'il a vraiment compris ce qu'il fait.

Pour les deux élèves suivants, nous n'avons qu'une évaluation à analyser car ils étaient absents lors de la première.

#### *3. LES RESULTATS DE MB :*

#### **Constats :**

Durant toute la séquence, les élèves ont appris à décomposer les nombres de façon canonique, c'est-à-dire en traduisant le rang de numération de chaque chiffre du nombre. MB, dans l'exercice

1 (voir annexe 11), a traduit chaque classe (classe des millions, des milliers et des unités simples) au lieu d'écrire une décomposition canonique. Dans l'exercice 2, MB a commis trois erreurs : items 2, 4 et 5.

#### **Analyse :**

Nous commencerons par analyser les réponses de MB à l'exercice 1. Nous pouvons comprendre que MB semble bénéficier d'une compréhension partielle de la construction d'un nombre. Il a correctement traduit la classe des milliers. Mais il n'a pas correctement traduit la classe des millions et des unités simples. Il a été à la fois au-delà des attentes, en ne suivant pas ce que nous avons régulièrement fait en APC, et en réussissant cette traduction par classes partiellement. Nous pouvons donc penser que son degré de maitrise des nombres a dépassé les attentes. En revanche, il n'a pas réussi cette traduction pour toutes les classes. Ainsi, nous pouvons surement conclure que la construction des nombres entiers reste pour lui fragile.

Dans l'exercice 2, l'erreur à l'item 2 traduit que MB utilise surement la méthode de lecture pour donner le nombre de. De plus, celle-ci nous indique que cet élève ne met sans doute pas de sens sur cette méthode est qu'il reste dans le « faire ». Nous pouvons émettre cette hypothèse grâce à sa correction. Il indique que 71 est le nombre de dizaines. Nous pouvons donc imaginer que MB a repéré le chiffre des dizaines, puis a tracé sa flèche jusqu'au dernier nombre de droite contrairement à la méthode vue en classe qui consiste à tracer cette flèche vers le dernier nombre à gauche. L'élève a vraisemblablement oublié le sens dans lequel il fallait tracer la flèche et cela signifie sans doute qu'il n'a pas compris pourquoi on devait tracer la flèche vers la gauche. Il n'a pas mis de sens sur cette méthode.

Pour conclure, la construction du nombre et le repérage dans celui-ci restent encore compliqué pour MB. Il semble être seulement dans l'application et n'est sans doute pas capable d'expliquer pourquoi ces méthodes, ces algorithmes fonctionnent.

#### *4. LES RESULTATS DE IB :*

#### **Constats :**

Dans son évaluation (voir annexe 12), nous pouvons constater que IB a parfaitement réussi l'exercice 1. En revanche, il a fait des erreurs dans l'exercice 2 : items 1 et 5.

#### **Analyse :**

IB est l'élève le moins fragile de ce groupe. Lors de ces séances d'APC, il a constitué même un moteur pour les autres élèves et les aidait souvent. Au regard de ce qu'il a produit dans l'exercice 1, nous pouvons penser qu'il a compris comment était construit un nombre.

Pour ce qui concerne l'exercice 2 et pour expliquer ses deux erreurs, nous pouvons émettre l'hypothèse que IB a lu trop vite les questions et n'a pas fait attention au mot important : soit « chiffre », soit « nombre ». Nous ressentons, chez cet élève, la volonté de montrer qu'il connait la méthode de lecture avec la flèche et il nous le prouve dans la partie « corrections », en écrivant « si on met la flèche à gauche ». Nous pouvons donc penser que l'élève connait bien la méthode mais là encore, on peut se demander si il n'est pas uniquement dans le « faire ». Encore une fois, un entretien avec l'élève aurait été nécessaire pour s'assurer de sa bonne compréhension.

#### D. DISCUSSIONS DE CES ANALYSES :

Les observations en action des séances d'APC ont pu faire émerger un certain nombre de points positifs et négatifs engendrés par le milieu choisi pour la remédiation : un scénario sur le TNI, en petit groupe. Cette modalité de travail a fait naitre de la motivation de la part des élèves. Ils avaient envie d'utiliser et manipuler l'outil. Le petit groupe les a mis en confiance, ils n'avaient plus peur de faire des erreurs. La réunion des élèves autour du TNI et des mêmes problématiques a fait naitre une forme d'entraide entre eux. En revanche, le manque de dynamisme des séances, l'ergonomie du logiciel et le manque de manipulation concrète sont des points négatifs à souligner. Si c'était à refaire, je couplerai sans doute ce scénario sur TNI avec du matériel réel à manipuler pour que les élèves puissent donner sens à la numération et prendre en charge davantage les situations a-didactiques de validation. Cela semble avoir été un manque pour accompagner la compréhension de mes élèves. De plus, cet ajout de matériel de numération aurait pu permettre de rendre les séances plus dynamiques et d'éviter le décrochage de l'activité. En effet, l'ajout de matériel de numération sur la table de chaque élève les aurait incités à essayer de répondre aux questions en même temps que l'élève qui passe au TNI, en manipulant.

Les entretiens ont révélé une certaine forme de motivation et d'enrôlement généré par l'outil, notamment par la part de liberté qu'accorde le TNI (choisir sa couleur) et par le jeu. Une de mes hypothèses de départ est alors confirmée : le TNI a permis la dévolution. L'ensemble des élèves finissent tout de même par exprimer que l'enseignant reste encore important pour les faire progresser. Le TNI ne fait pas tout. En revanche, l'ensemble du groupe a pensé qu'il avait progressé face aux compétences numériques visées. Mais lorsque nous analysons les évaluations, nous pouvons nous apercevoir que les élèves ont encore des progrès à faire et que la plupart semblent être seulement dans le « faire ». Pour s'assurer que les élèves ont compris le sens de ces méthodes et algorithmes, il faudrait, si c'était à refaire, accompagner ces évaluations d'entretiens avec les élèves pour qu'ils expliquent à l'enseignant leur procédure. Il manque ainsi la troisième situation a-didactique décrite par Brousseau : situation a-didactique de validation. Les élèves semblent être encore dans la situation a-didactique de formulation. De plus, d'après cette analyse a posteriori et selon Gillig, il semble que j'ai opéré à une forme d'évaluation formative suivant le courant néo-béhavioriste et non suivant le courant cognitivisme. En effet, je n'ai pas intégré les élèves aux évaluations. Je ne les ai pas amenés à remarquer et à expliquer leurs erreurs.

Ainsi les postulats de Tricot sont confirmés. Tout d'abord, nous n'apprenons pas forcément mieux en jouant avec le numérique. Cette expérience a pu le prouver puisque les résultats ne sont pas pour autant excellents. En revanche, le jeu a suscité une forme de confiance chez ces élèves, qui leur a permis de s'engager avec moins de craintes et surtout plus d'enthousiasme dans les situations d'apprentissage. Ils ont été motivés à réaliser les tâches demandées sous forme de jeux. Mais, il convient, comme le dit Tricot, de considérer plusieurs aspects qui découlent du mot valise « motivation ». Ainsi, si nous regardons encore les résultats obtenus par ces élèves, la motivation ne rime pas avec une des notions qu'elle suscite : la performance. Et l'enseignant est encore et toujours nécessaire puisque le numérique ne peut pas toujours faire les feedbacks directs nécessaires aux apprentissages. Ainsi ce dernier ne permet pas comme il le dit d'adapter l'enseignement aux élèves. C'est l'enseignant, pour de nombreuses années encore, qui l'adapte.

Néanmoins, le TNI reste un outil numérique très intéressant pour mettre en place la différenciation pédagogique dans sa classe. Ainsi, les enseignants qui n'exploitent que la fonction du « double visuel » du TNI, énoncée par Caron et Heutte dans leur étude, devraient explorer les autres fonctionnalités du TNI dans l'intérêt de leurs élèves.

## **CONCLUSION**

Pour conclure, nous rappelons que la question posée dans cet écrit est la suivante : *dans un contexte de remédiation, le tableau numérique interactif représente-t-il une plus-value dans l'apprentissage des mathématiques ?*

Ces expériences, menées sur un échantillon d'élèves en difficulté, ont pu mettre en lumière un certain nombre d'avantages, notamment le suivant : l'enrichissement du milieu par l'ajout du TNI a engendré le processus de dévolution décrit par Brousseau. En effet, celui-ci a représenté une certaine forme d'attractivité, notamment par le biais du jeu et de son interactivité qui a permis aux élèves de rentrer dans les situations proposées. Ces élèves, qui étaient enfermés dans l'échec, ont perçu avec le TNI une forme de libération car le contexte d'apprentissage changeait. L'erreur a même été dédramatisée grâce à l'outil. Ce constat a été repris par les élèves lors des entretiens. Le TNI constitue alors un levier puissant pour mettre en place la différenciation pédagogique et donc une action de remédiation, puisqu'il permet d'adapter les supports d'apprentissage. Il convient donc d'exploiter cet outil au-delà de sa fonction de « double visuel ».

Cependant, le TNI ne fait pas tout. En effet, il ne représente pas la solution miracle pour faire progresser les élèves. L'enseignant reste encore important pour fournir des feedbacks aux élèves, chose que le numérique ne peut pas (encore) faire en toute circonstance. De plus, il doit construire le scénario pédagogique prenant appui sur l'outil. C'est en réalité le scénario, s'il est bien construit, qui va faire progresser les élèves, et non l'outil sur lequel il prend appui. Dans cette expérience, le TNI, intégré à la séquence, a permis aux élèves de rentrer dans une situation a-didactique d'action. Puis, les résultats aux évaluations ont montré que les élèves rentraient dans la situation a-didactique de formulation. Cependant, par ce scénario, ils sont peu passés par la situation a-didactique de validation. C'était souvent l'enseignant qui l'avait à charge. Le TNI, dans cette séquence, n'était donc pas suffisant pour enrichir le milieu afin de passer par ces trois situations a-didactiques qui garantissent l'acquisition de la compétence par l'apprenant. Si c'était à refaire, il faudrait peut-être coupler le TNI avec du matériel de numération manipulable à la disposition des élèves pour rendre cette situation davantage a-didactique. Nous pourrions, de plus, consacrer une séance pour faire un retour sur les résultats aux évaluations. Celui-ci permettrait de plus intégrer les élèves dans leurs apprentissages et, ainsi, qu'ils comprennent mieux leurs erreurs.

Les postulats de Tricot sont ainsi confirmés. Le TNI reste avant tout un outil, qu'il convient d'utiliser dans son statut propre d'outil. Il représente donc une plus-value dans un contexte de remédiation en mathématiques, à condition que celui-ci soit inclus dans un scénario pédagogique adapté.

## BIBLIOGRAPHIE ET SITOGRAPHIE

**BIBLIOGRAPHIE** 

Raynal, F., & Rieunier, A. (2014). *Pédagogie, dictionnaire des concepts clés ; apprentissage, formation, psychologie cognitive*. Issy-les-Moulineaux, France : ESF Editeur.

Amadieu, F., & Tricot, A. (2014). *Apprendre avec le numérique : mythes et réalités*. Paris, France : Retz.

Bulten, D., & Durpaire, J-L. (2015). *Enseigner les mathématiques à l'ère du numérique ; école primaire.* Futuroscope, France : Canopé éditions.

Brousseau, G. (1998). *Théorie des situations didactiques.* Grenoble, France : La pensée sauvage éditions.

Gillig, J-M. (2001). *Remédiation, soutien et approfondissement à l'école. Théories et pratiques de la différenciation pédagogique*. Paris, France : Hachette éducation.

Baruk, S. (1997). *Comptes pour petits et grands, pour un apprentissage du nombre et de la numération fondée sur la langue et le sens*. Paris, France : Magnard.

Caron, P-A., & Heutte, J. (2017). *Comprendre l'usage que les professeurs des écoles font des TNI et du numérique.* Article researchgate

Villemonteix, F., & Béziat J. (2018). *Le TNI à l'école primaire : entre contraintes et engagement.* Sciences et Technologies de l'Information et de la Communication pour l'Éducation et la Formation, ATIEF. <hal-01688906>

Canard, E. (2015). Les différents types d'évaluation. *La Revue de l'Éducation*, 3.

**SITOGRAPHIE** 

Dias, T. (2014). *Construire le nombre : apprentissage et… difficultés*. Repéré à [http://www.ac](http://www.ac-grenoble.fr/ien.grenoble5/IMG/pdf/Construction_du_nombre_Cycle_2_-_T-Dia.pdf)[grenoble.fr/ien.grenoble5/IMG/pdf/Construction\\_du\\_nombre\\_Cycle\\_2\\_-\\_T-Dia.pdf](http://www.ac-grenoble.fr/ien.grenoble5/IMG/pdf/Construction_du_nombre_Cycle_2_-_T-Dia.pdf)

Ministère de l'Éducation Nationale et de la Jeunesse. (2018). *Projet d'ajustement et de clarification des programmes de mathématiques des cycles 2, 3 et 4*. Repéré à [https://cache.media.education.gouv.fr/file/CSP/00/0/Projet-ajustement-clarification-](https://cache.media.education.gouv.fr/file/CSP/00/0/Projet-ajustement-clarification-Programmes_maths-C_2-3-4-31_mai_2018_966000.pdf)[Programmes\\_maths-C\\_2-3-4-31\\_mai\\_2018\\_966000.pdf](https://cache.media.education.gouv.fr/file/CSP/00/0/Projet-ajustement-clarification-Programmes_maths-C_2-3-4-31_mai_2018_966000.pdf)

Ministère de l'Éducation Nationale et de la Jeunesse. (2013). *Le référentiel de compétences des enseignants*. Repéré à [http://www.education.gouv.fr/cid73215/le-referentiel-de-competences-des](http://www.education.gouv.fr/cid73215/le-referentiel-de-competences-des-enseignants-au-bo-du-25-juillet-2013.html)[enseignants-au-bo-du-25-juillet-2013.html](http://www.education.gouv.fr/cid73215/le-referentiel-de-competences-des-enseignants-au-bo-du-25-juillet-2013.html)

Forget, A. (2017). *Définition de la différenciation pédagogique : Quels sont les différents types de différenciation pédagogique dans la classe ?*. Repéré à [http://www.cnesco.fr/wp](http://www.cnesco.fr/wp-content/uploads/2017/03/170323_2_Forget.pdf)[content/uploads/2017/03/170323\\_2\\_Forget.pdf](http://www.cnesco.fr/wp-content/uploads/2017/03/170323_2_Forget.pdf)

Beaufils, B. (2001). Courbe de Gauss – Loi normale [Image]. Repéré à <https://www.modalisa.com/support/lexique/distribution-loi-normale-gauss.php>

## ANNEXES

#### Annexe 1 – Programmations annuelles de mathématiques

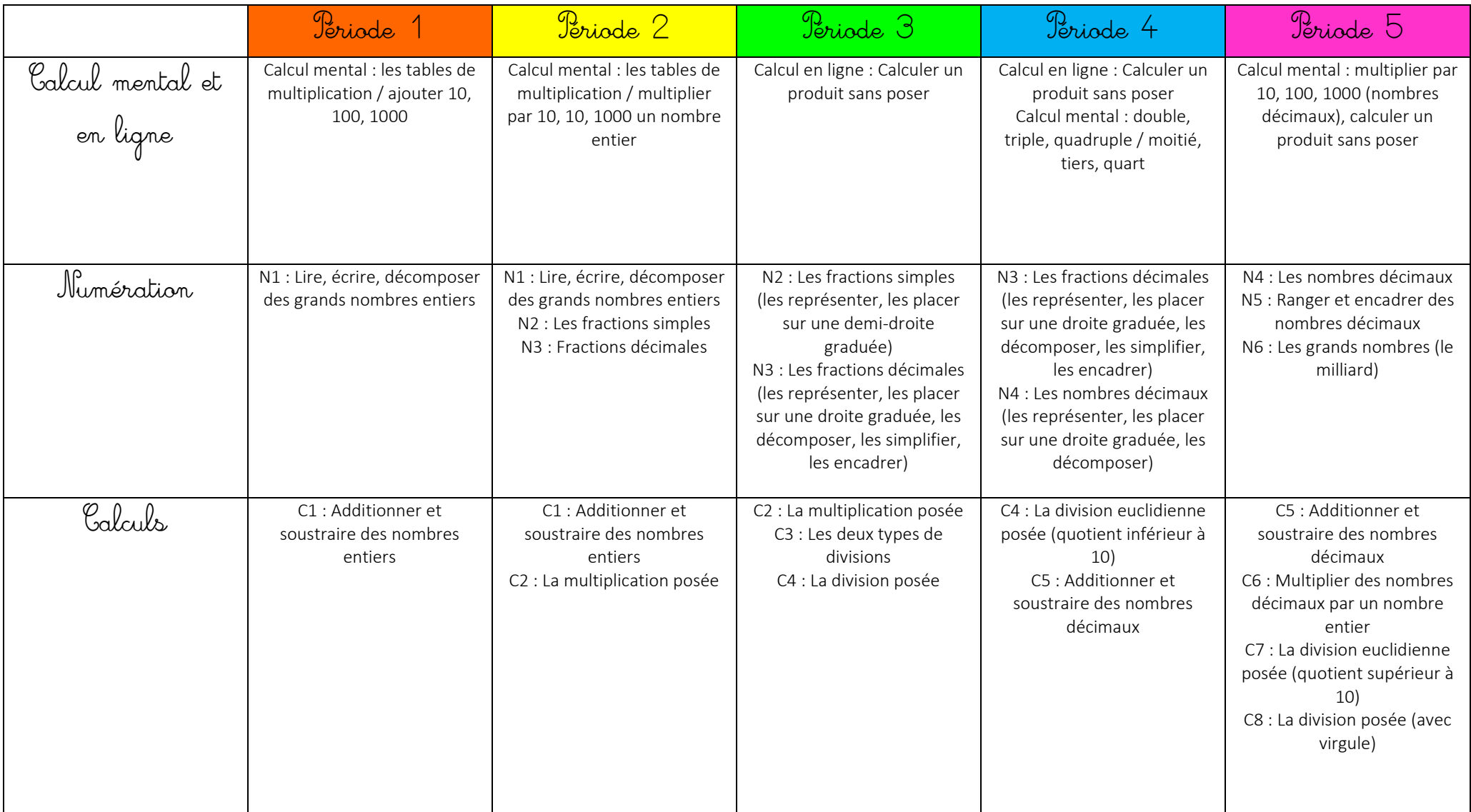

# S REMÉDIATION EN NUMÉRATION (APC PÉRIODES 2 ET 3) S

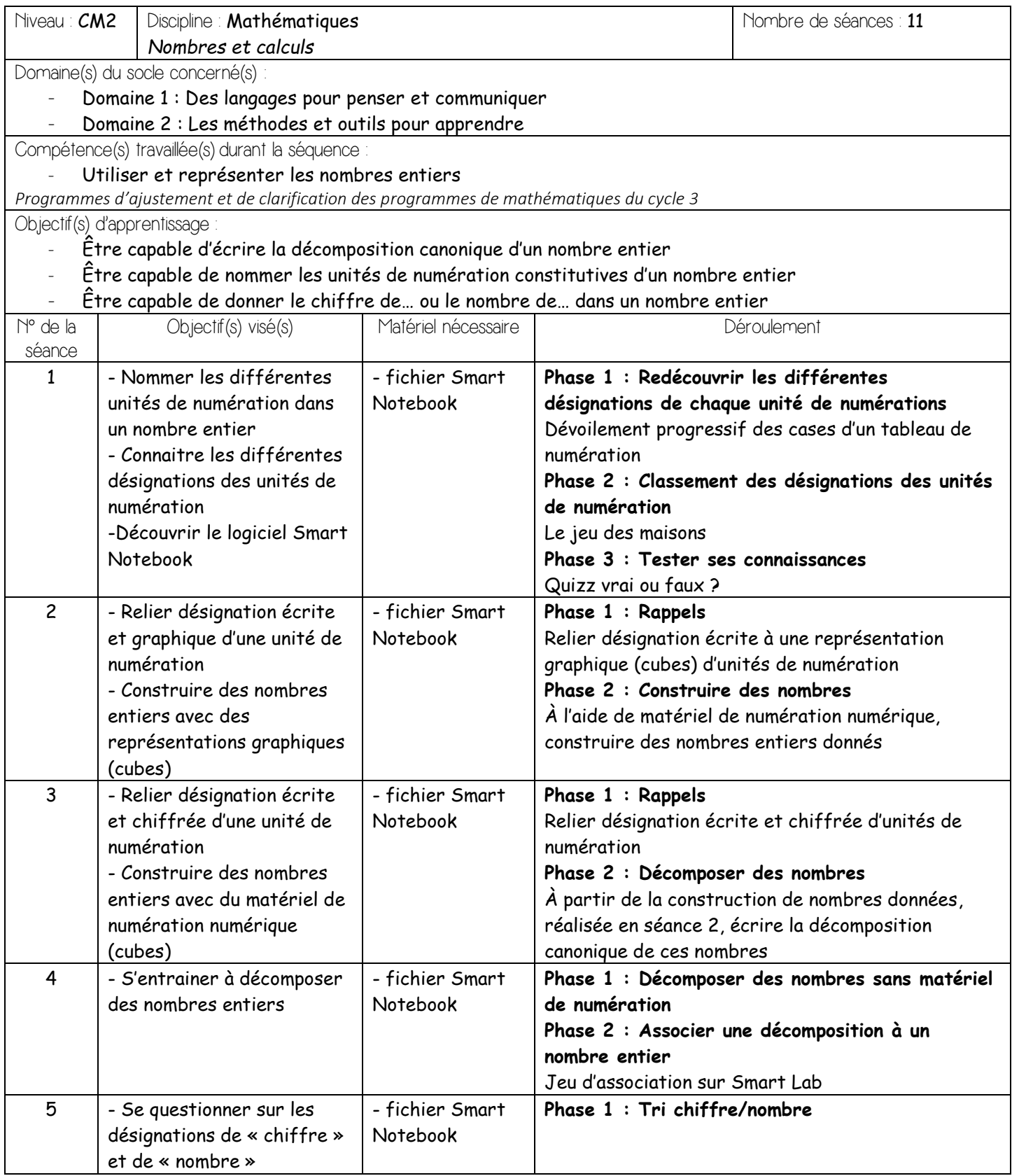

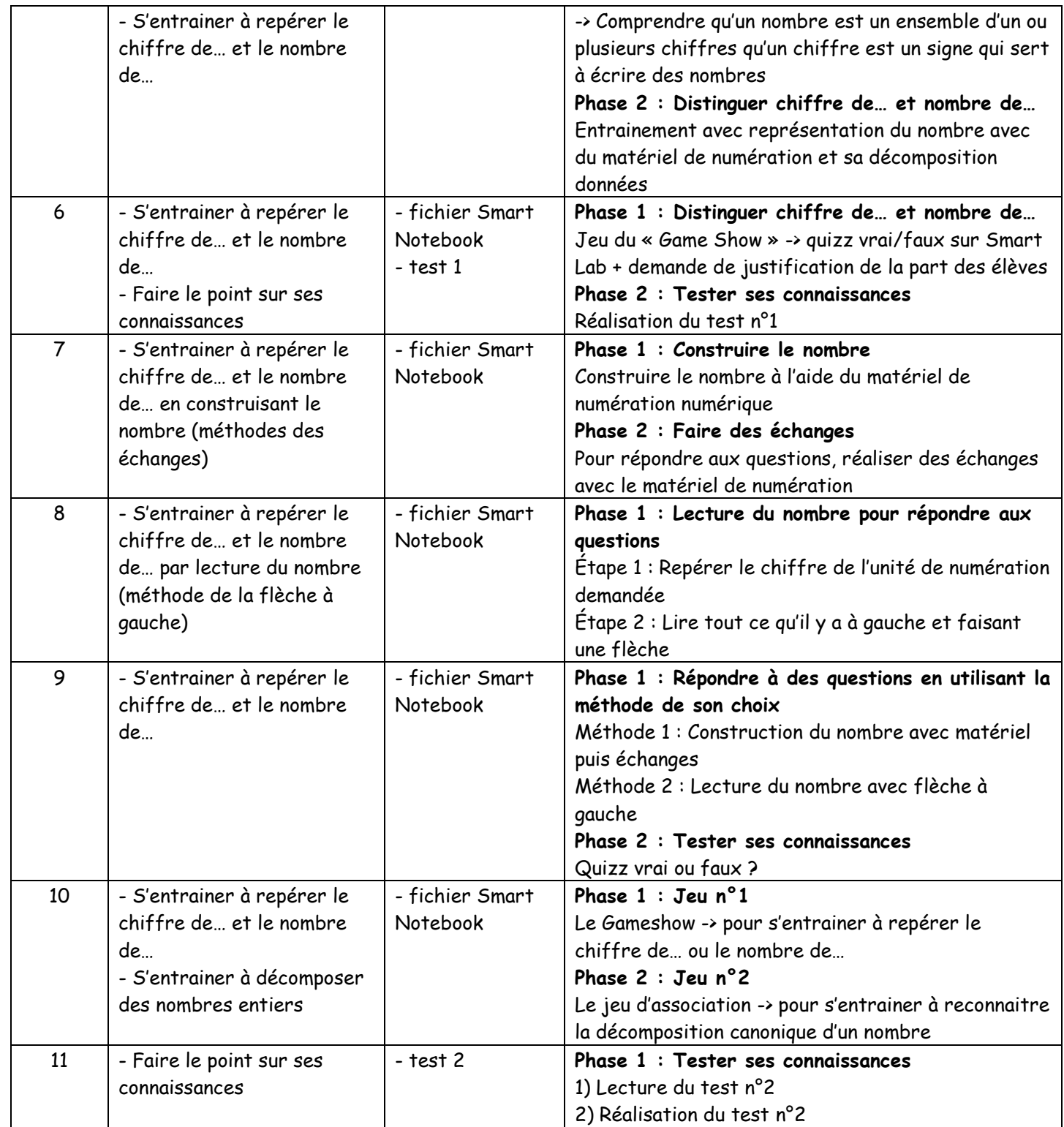

Annexe 3 – Capture d'écran 1 du scénario pédagogique sur Smart Notebook

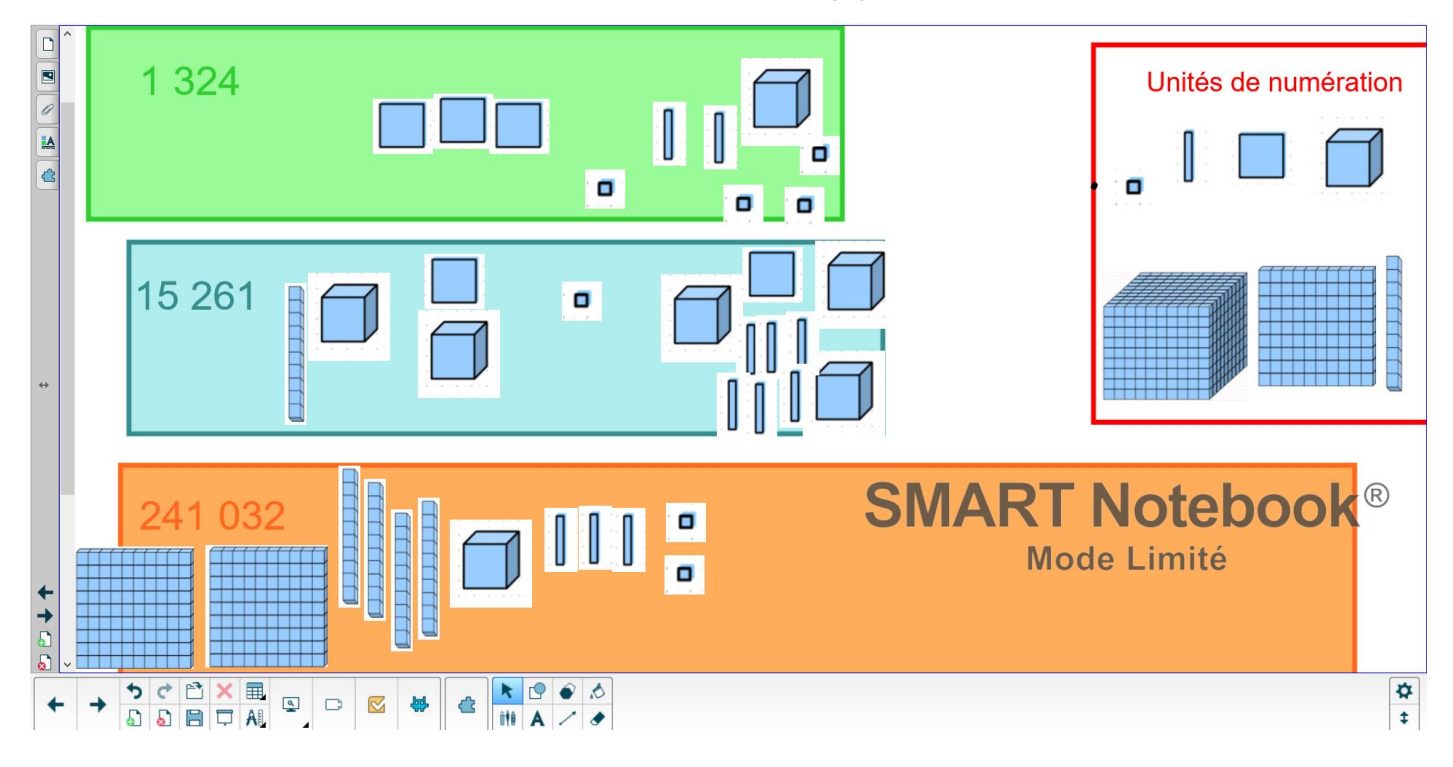

Annexe 4 – Capture d'écran 2 du scénario pédagogique sur Smart Notebook

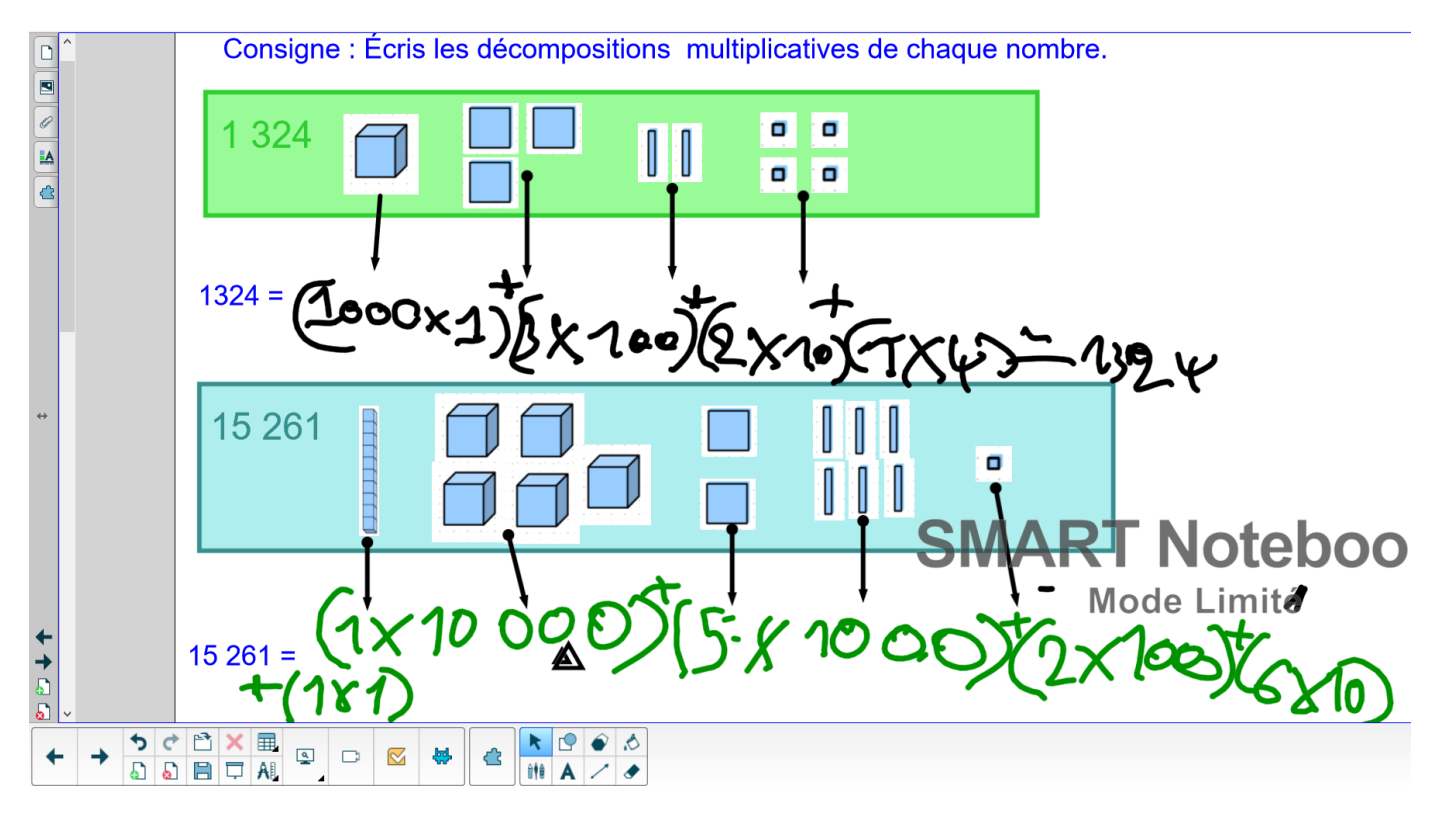

Annexe 5 – Capture d'écran 3 du scénario pédagogique sur Smart Notebook

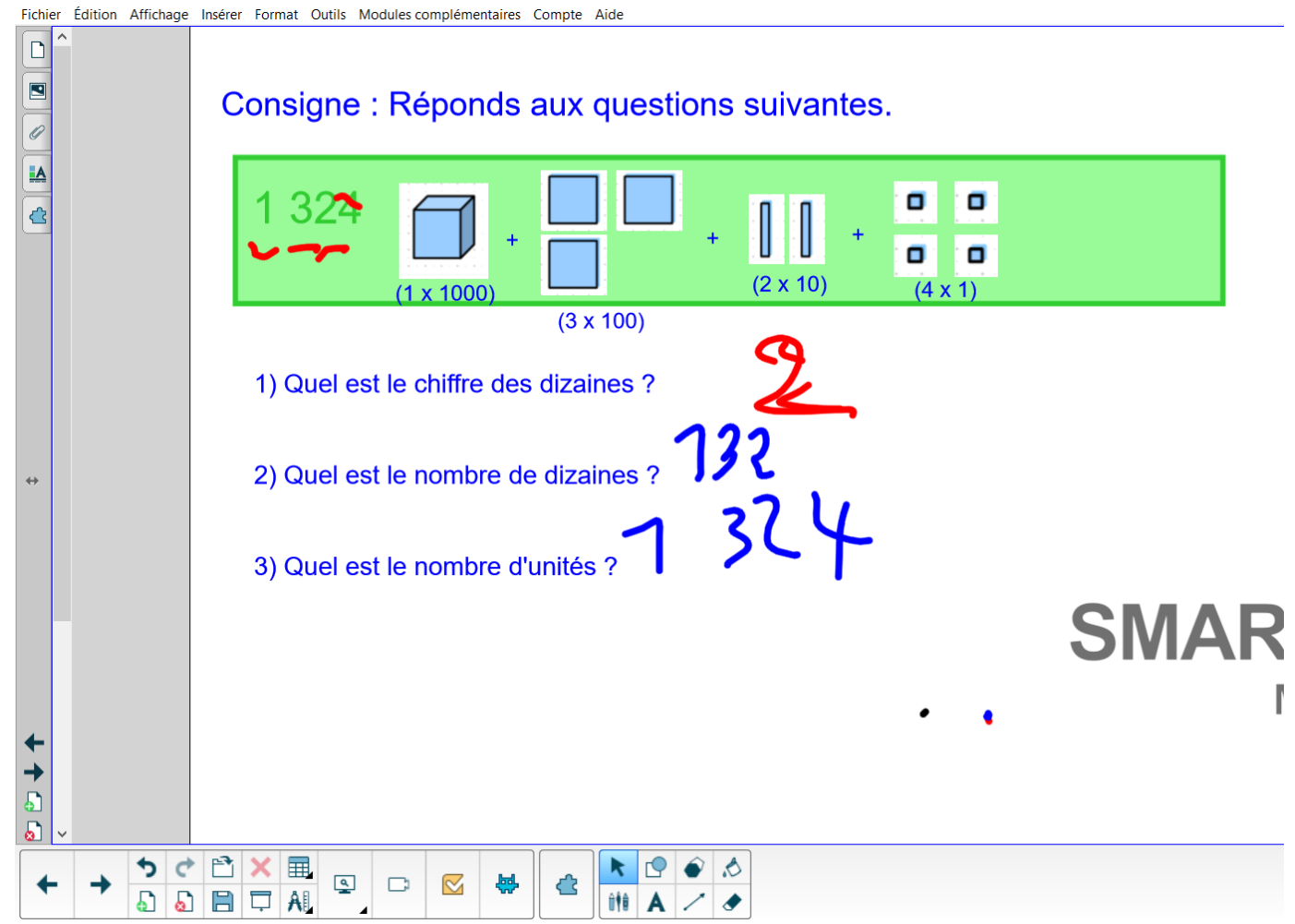

Annexe 6 – Capture d'écran 4 du scénario pédagogique sur Smart Notebook

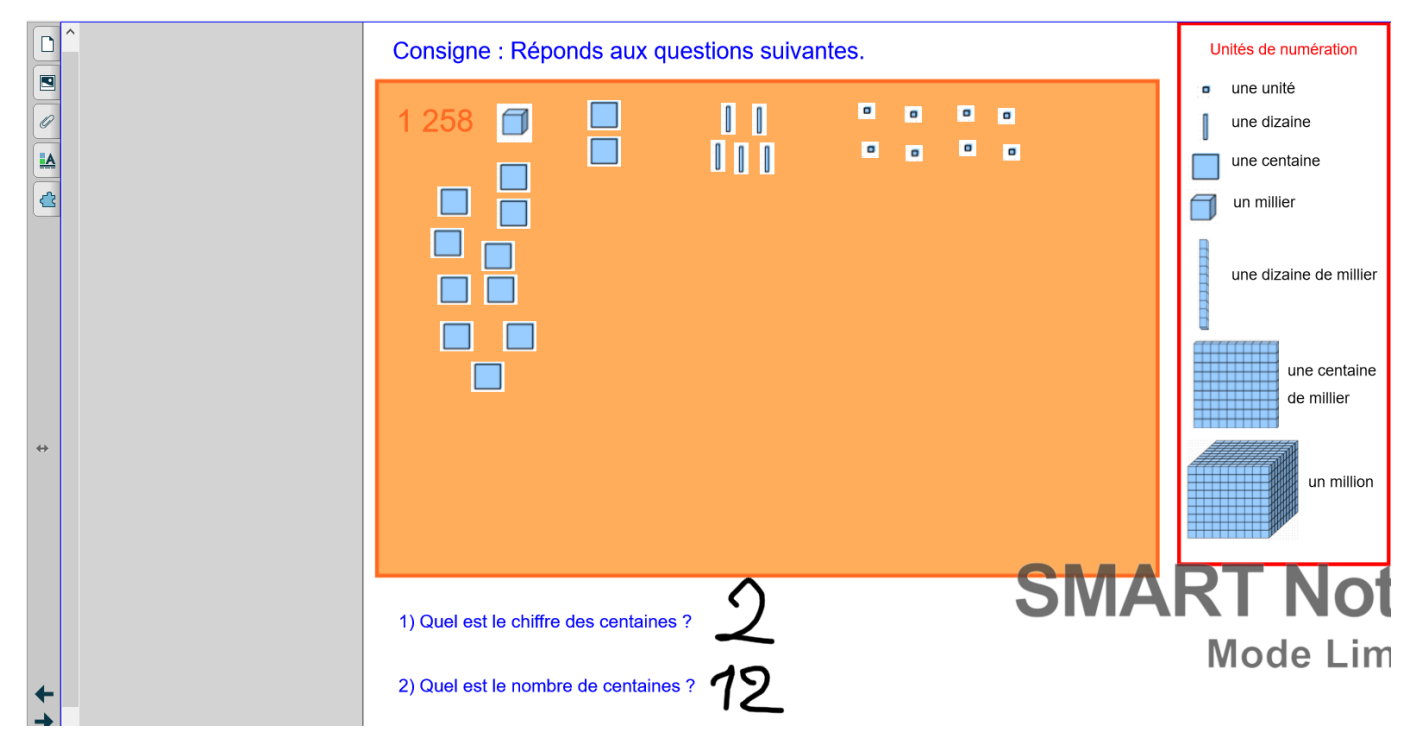

#### *Annexe 7 – Évaluation de OM (séance 6)*

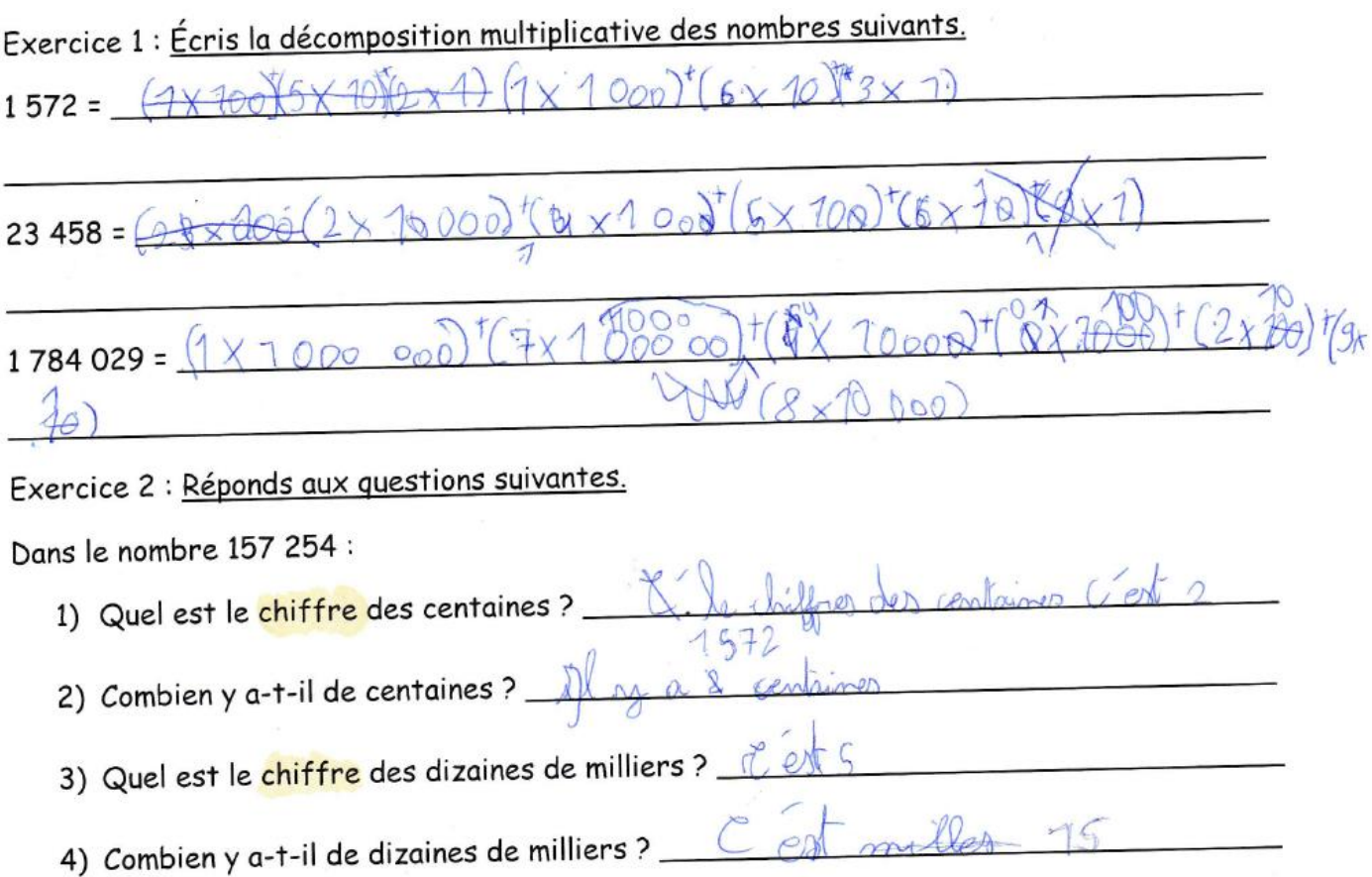

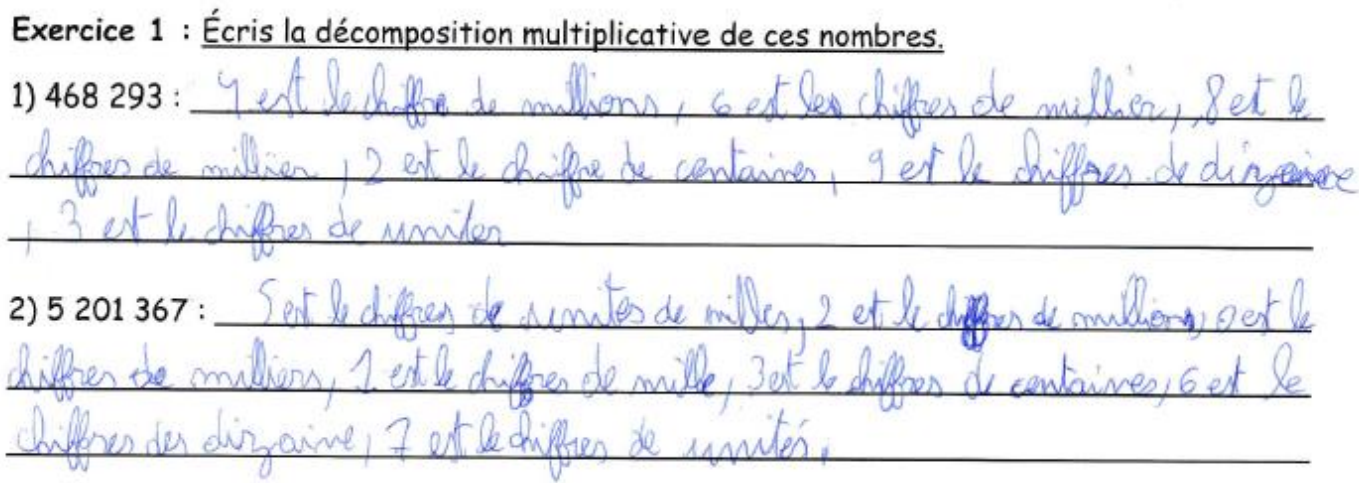

Exercice 2 : Coche la bonne réponse. Si la phrase est fausse, corrige-la dans la colonne « corrections » pour qu'elle devienne vraie.

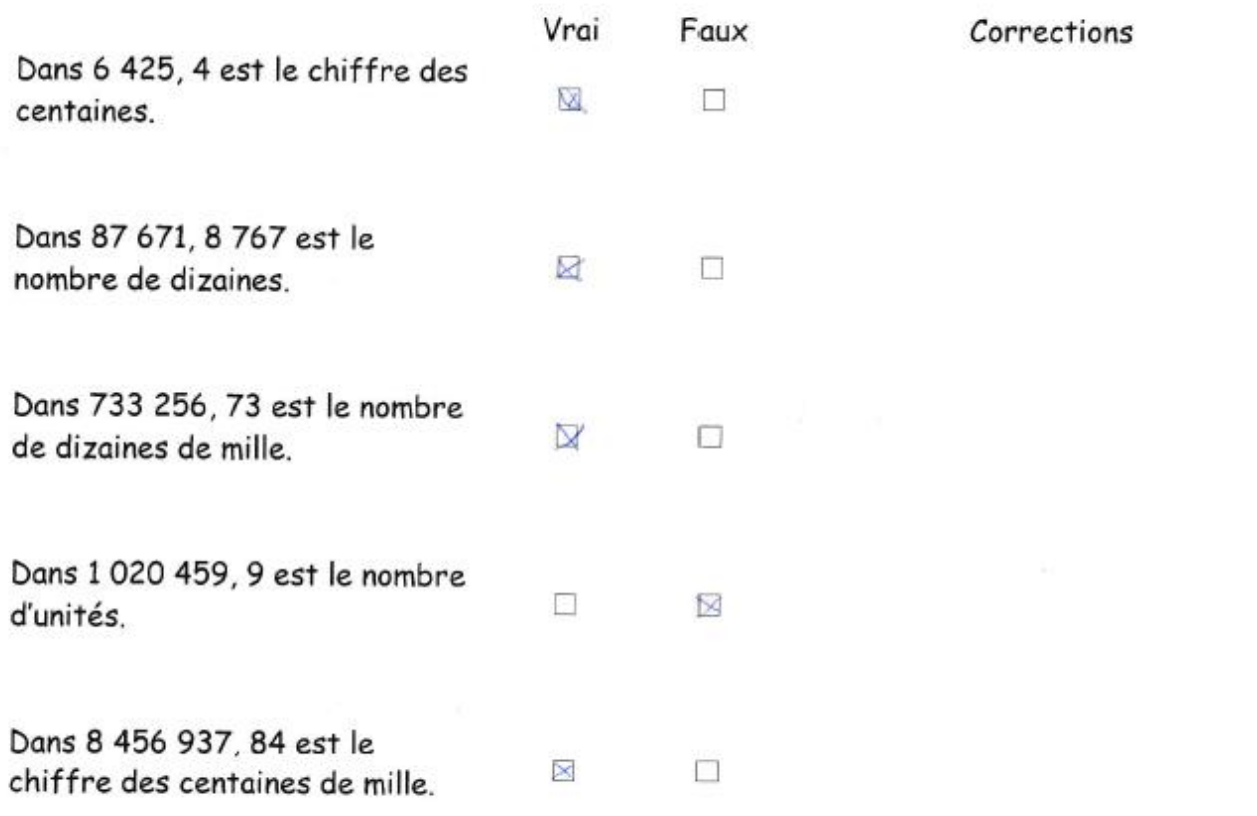

à.

Exercice 1 : Écris la décomposition multiplicative des nombres suivants.  $1572 = 1117000^+ (5X100) + (7X10) + (2X1)$ 

#### $2X100001123X10001+(4X10011)$  $5110$  $23458 = 23110000$  $+(8k1)$

#### $1784029 = (1X1000000) + (71100000) + (8X10000) + (4X1000) + (4)$  $x_{10}$  $+$

Exercice 2 : Réponds aux questions suivantes.

Dans le nombre 157 254 :

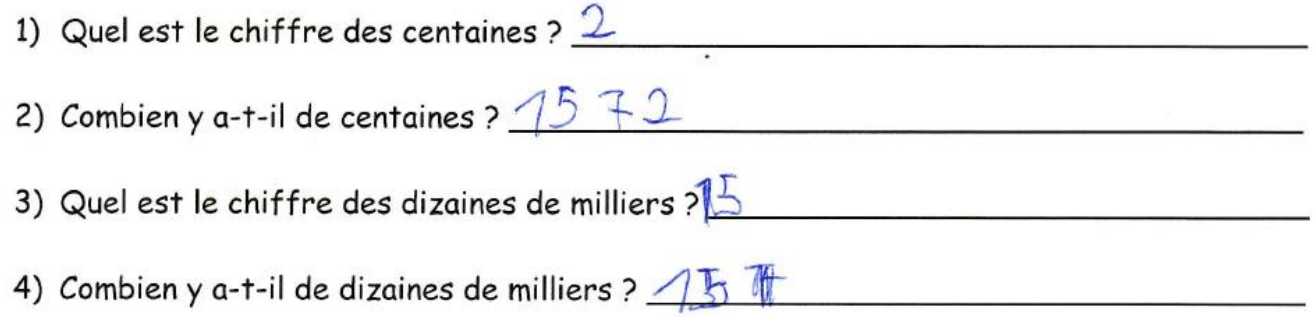

Exercice 1 : Écris la décomposition multiplicative de ces nombres. 1) 468 293:  $(4 \times 100000) + (6 \times 10000) + (8 \times 1000) + (2 \times 100) + (9 \times 10) + (3 \times 1)$ 

2) 5 201 367:  $541000 (51100000000)/12100000$  H(1810001+[38]  $100H(C_0X_{10})+(7X_{1})$ 

#### Exercice 2 : Coche la bonne réponse. Si la phrase est fausse, corrige-la dans la colonne « corrections » pour qu'elle devienne vraie.

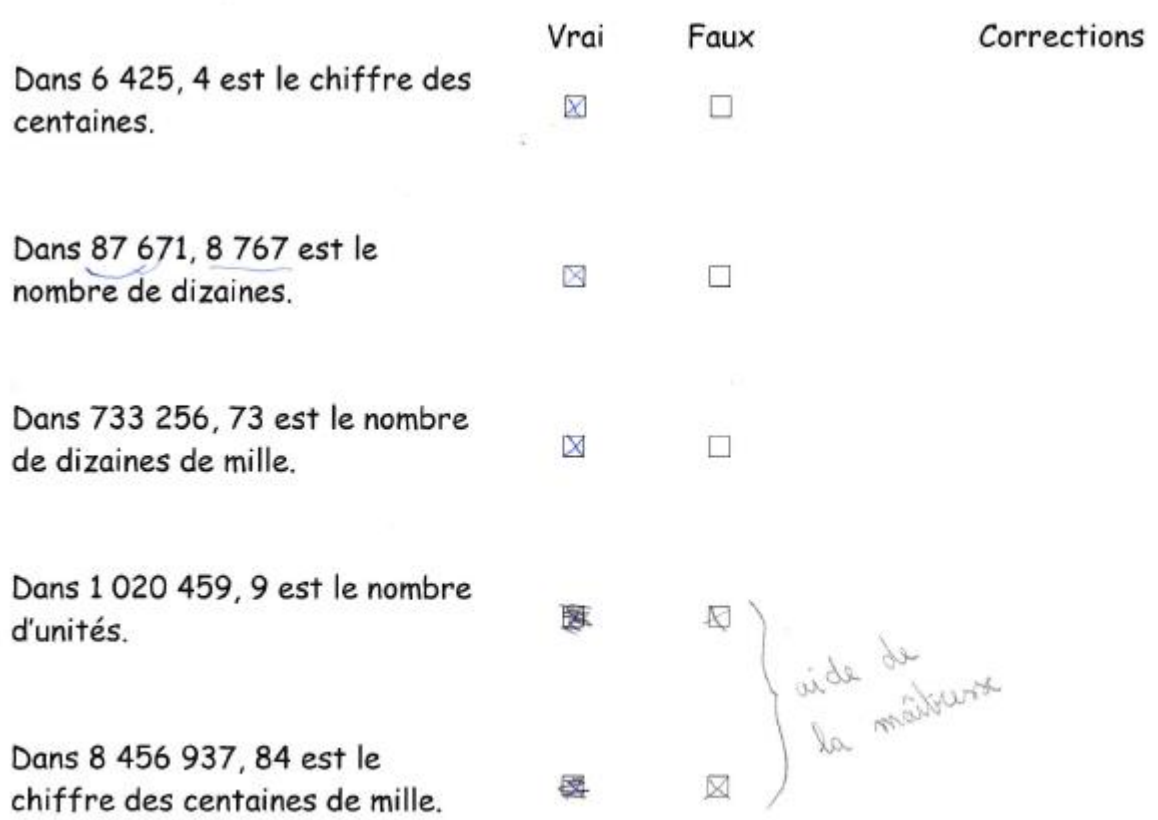

Exercice 1 : Écris la décomposition multiplicative de ces nombres. 1) 468 293  $\sqrt[4]{6}$ 4000 E  $\infty$ 2) 5 201 367:  $(SX70000)$ 117000  $\overline{\mathcal{Q}}$  $\overline{z}$ 

#### Exercice 2 : Coche la bonne réponse. Si la phrase est fausse, corrige-la dans la colonne « corrections » pour qu'elle devienne vraie.

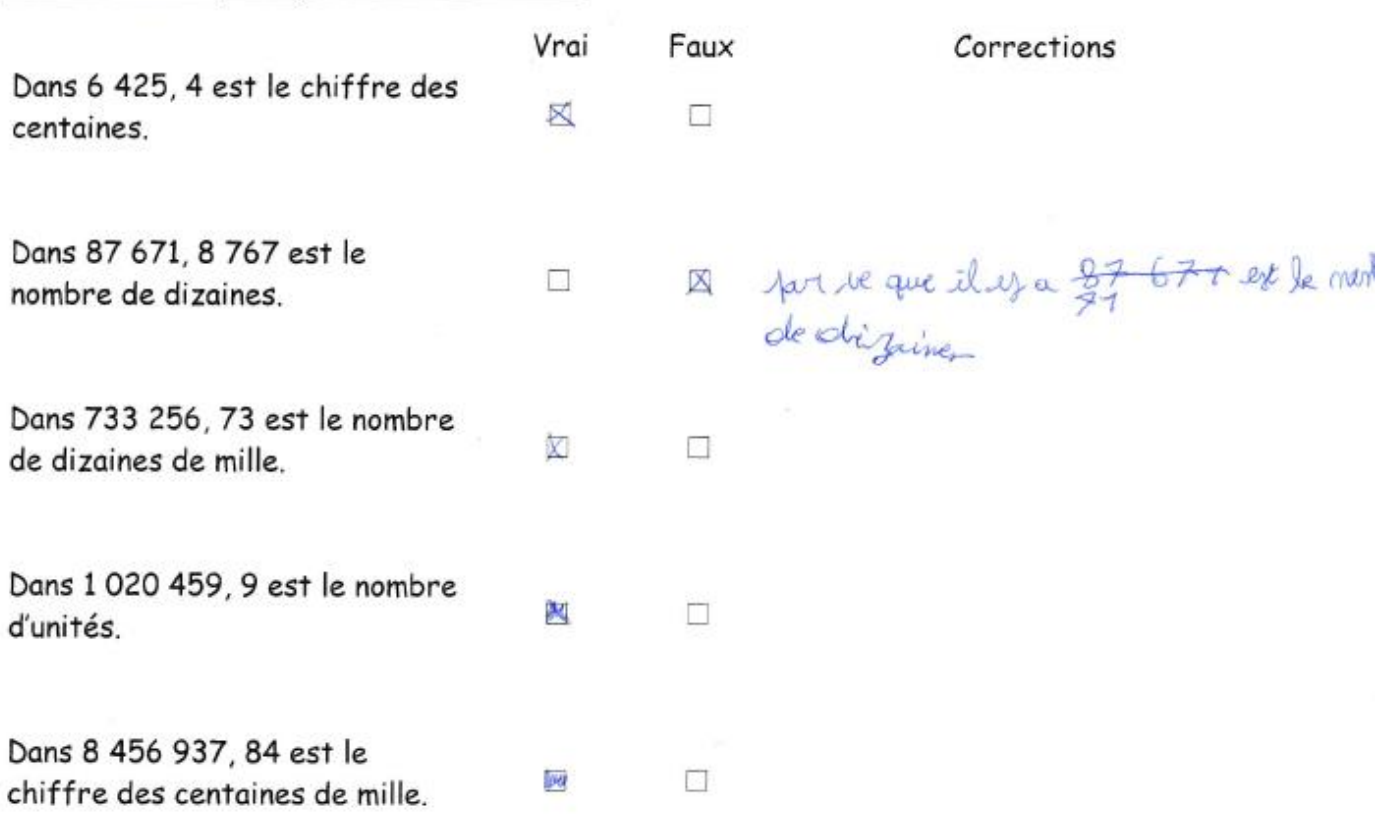

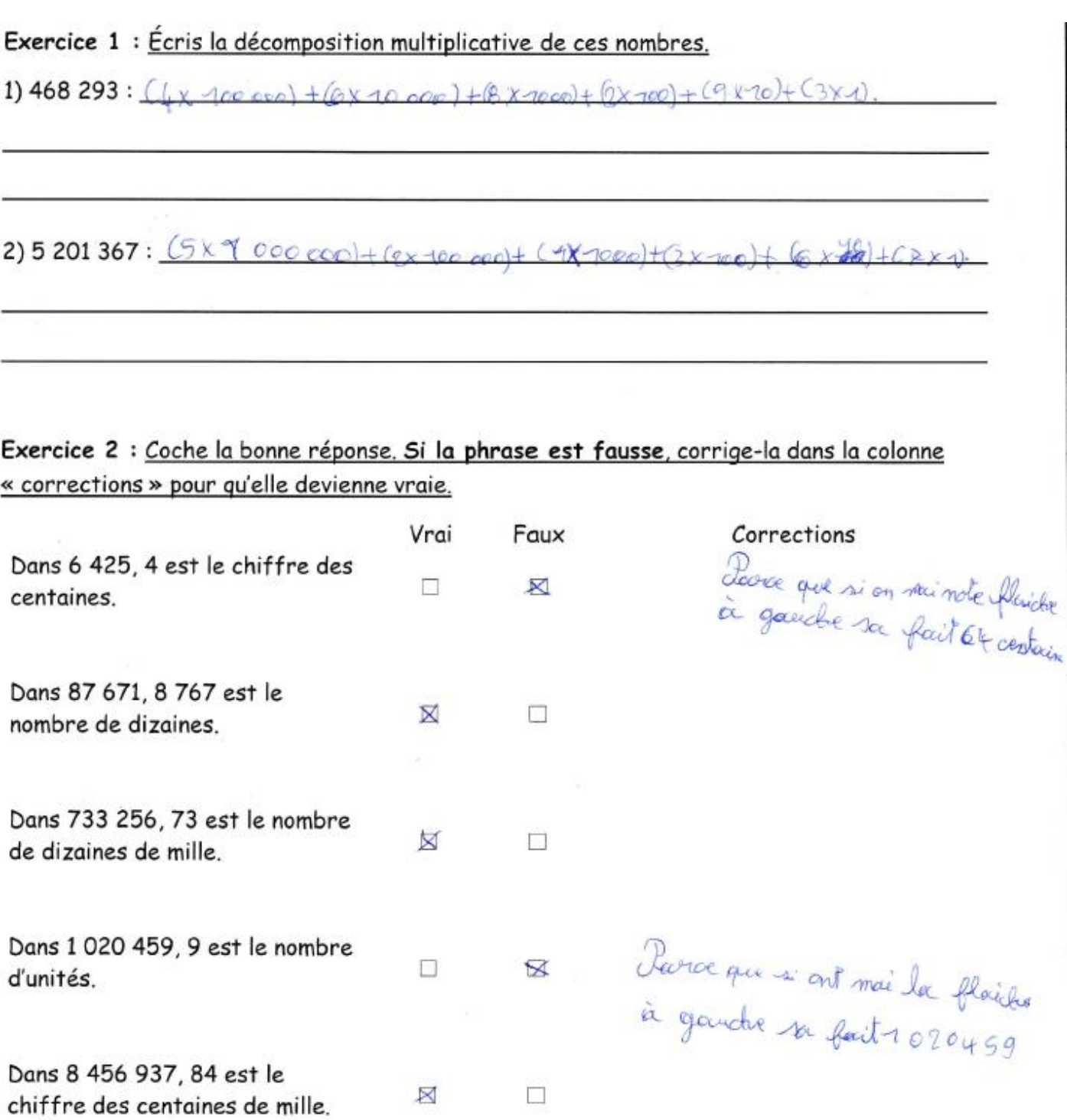

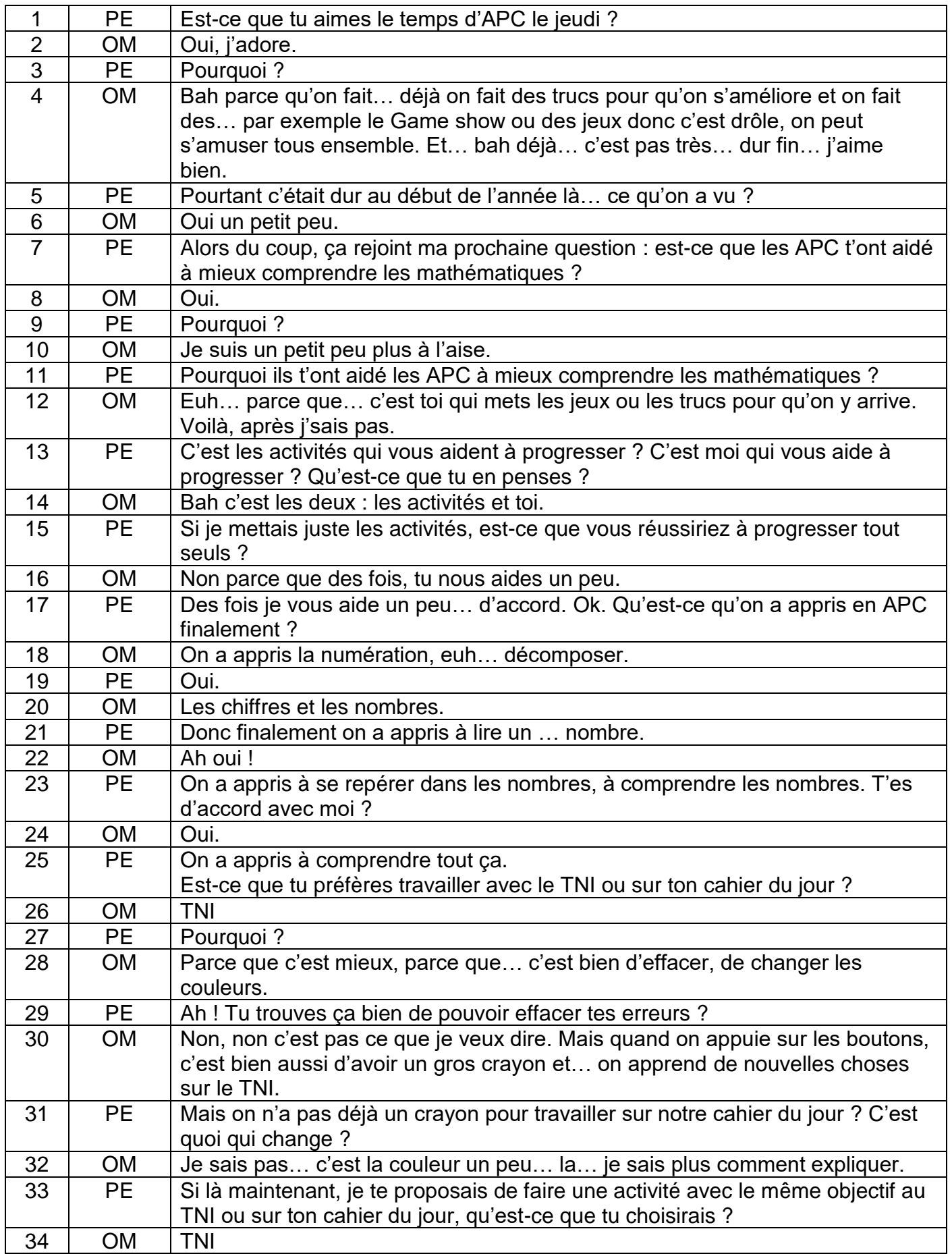

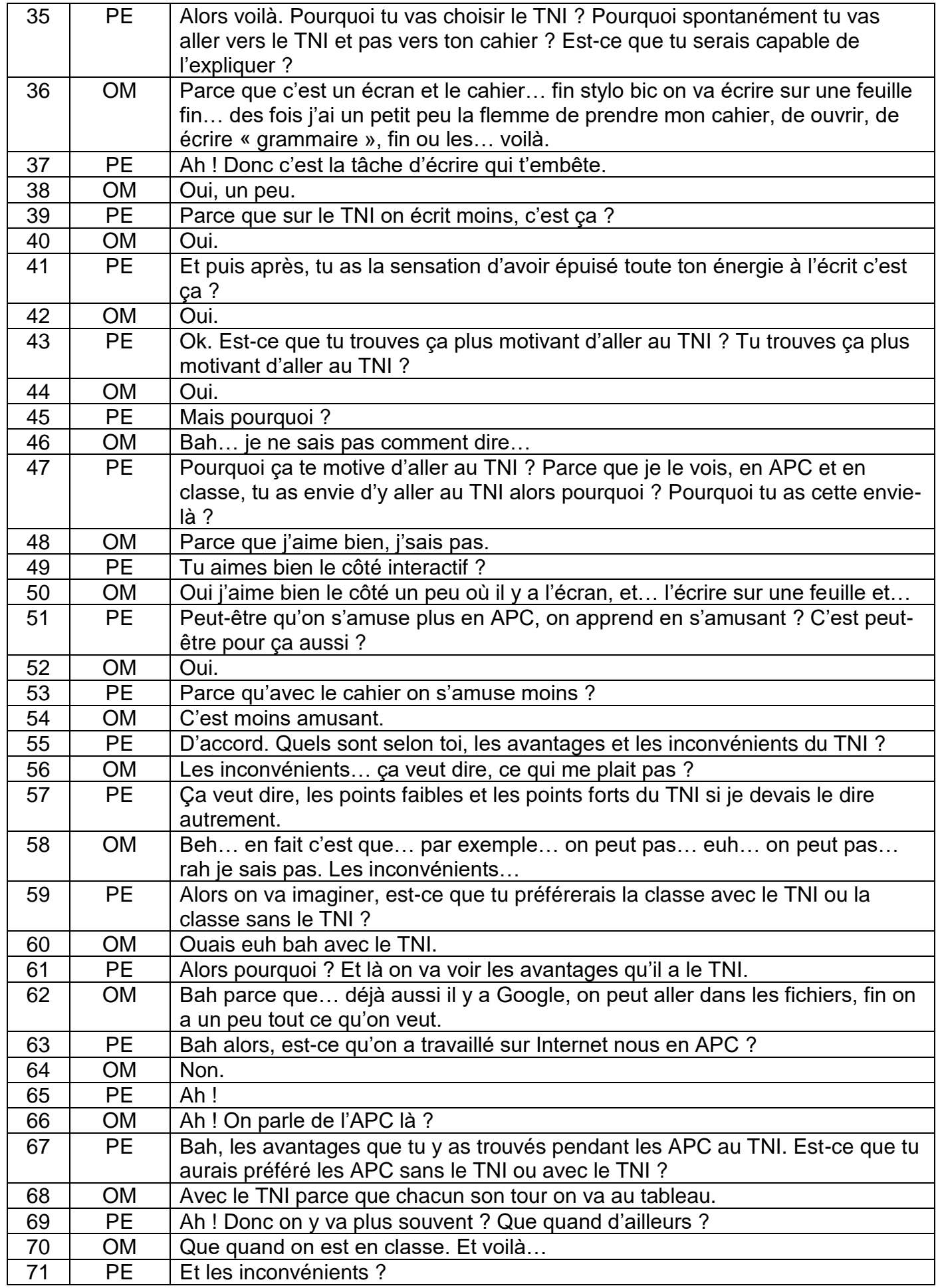

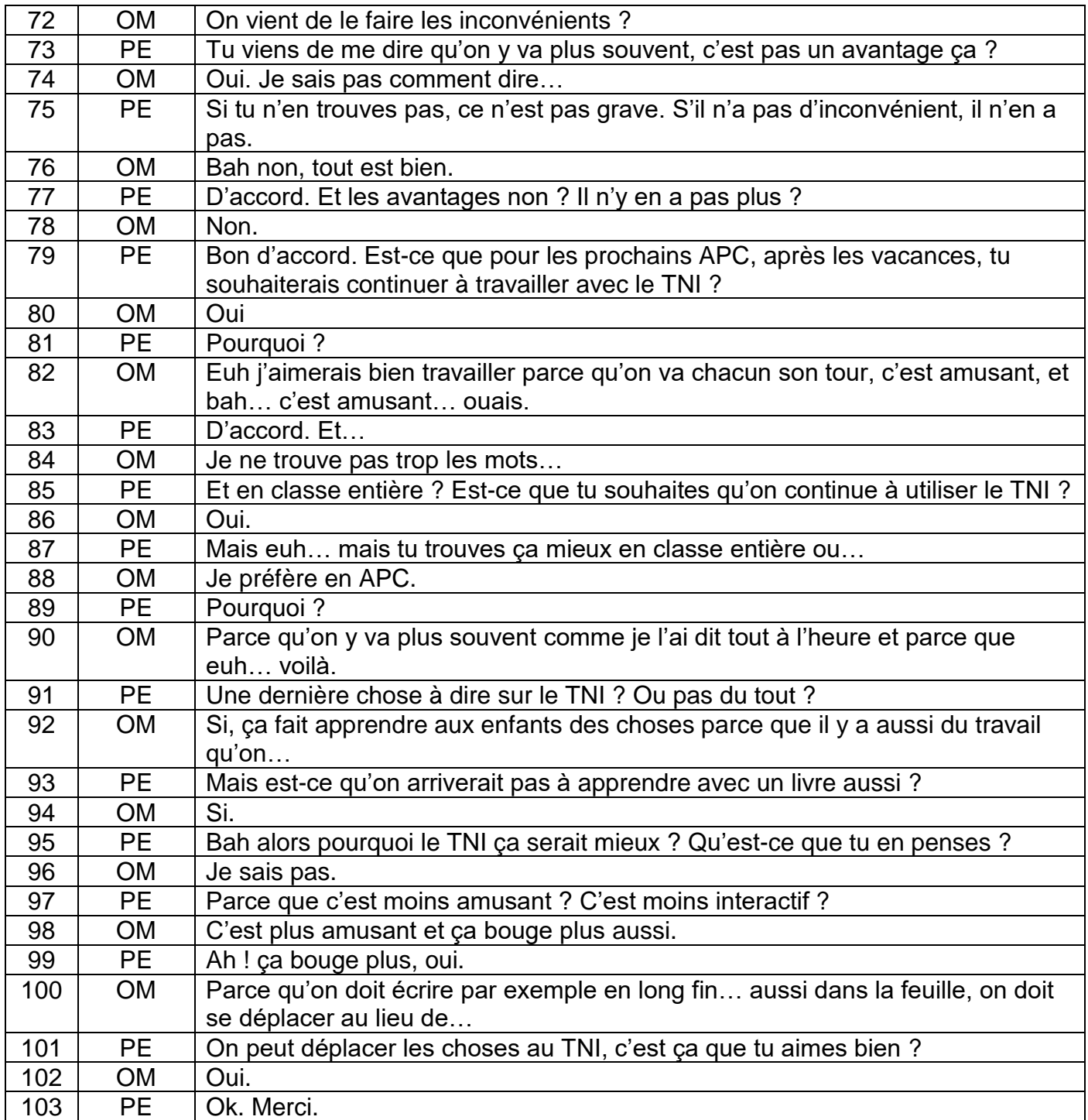

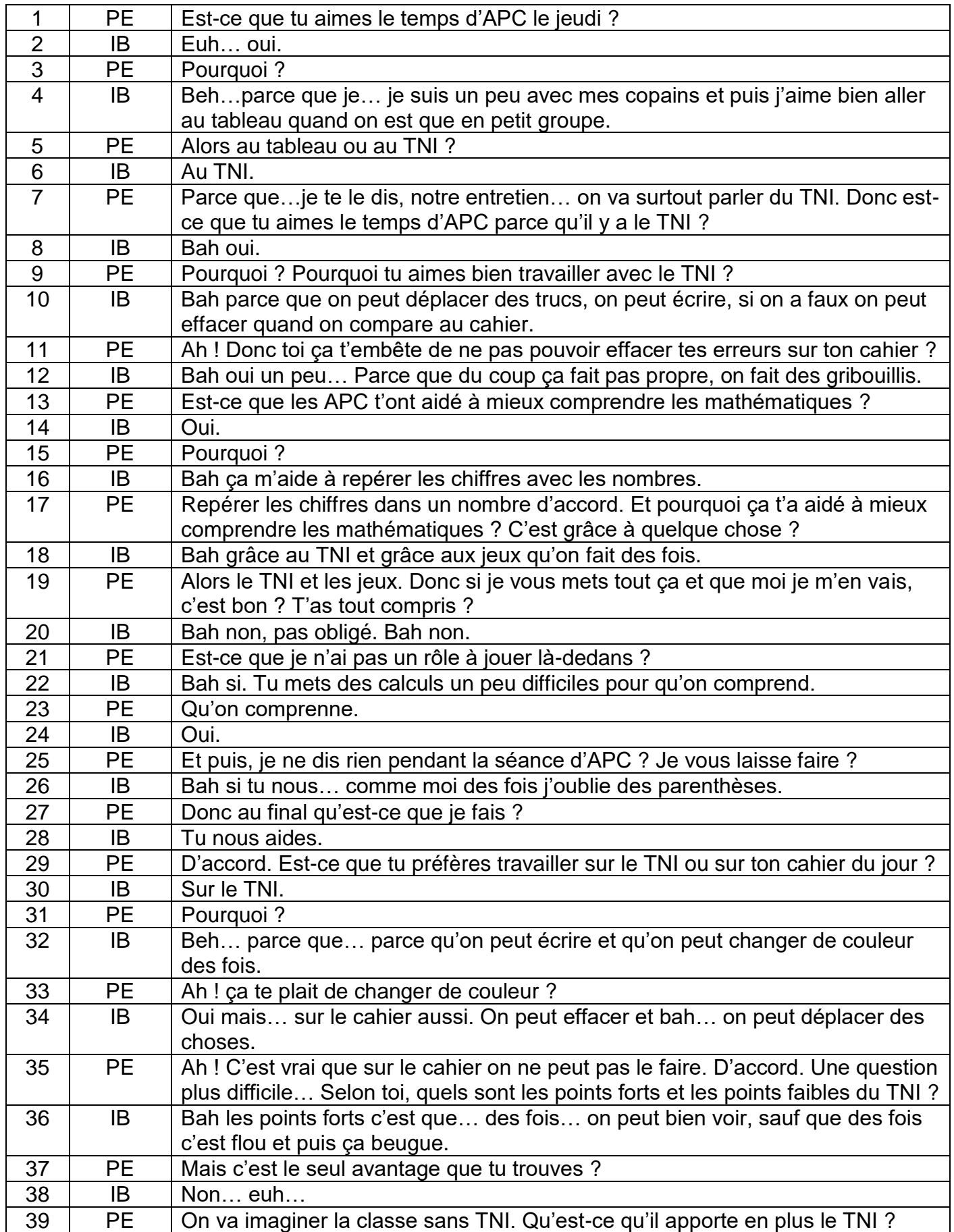

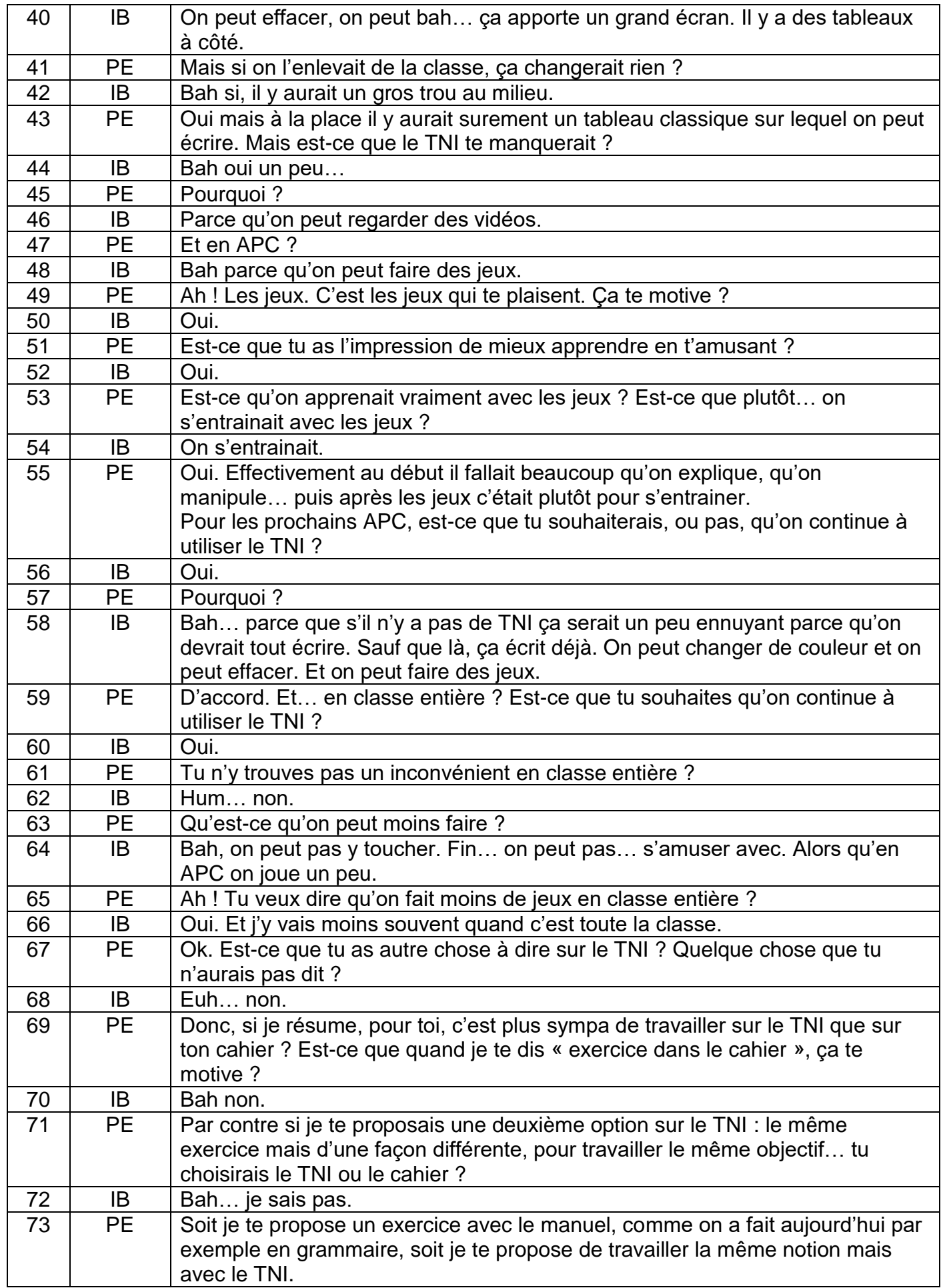

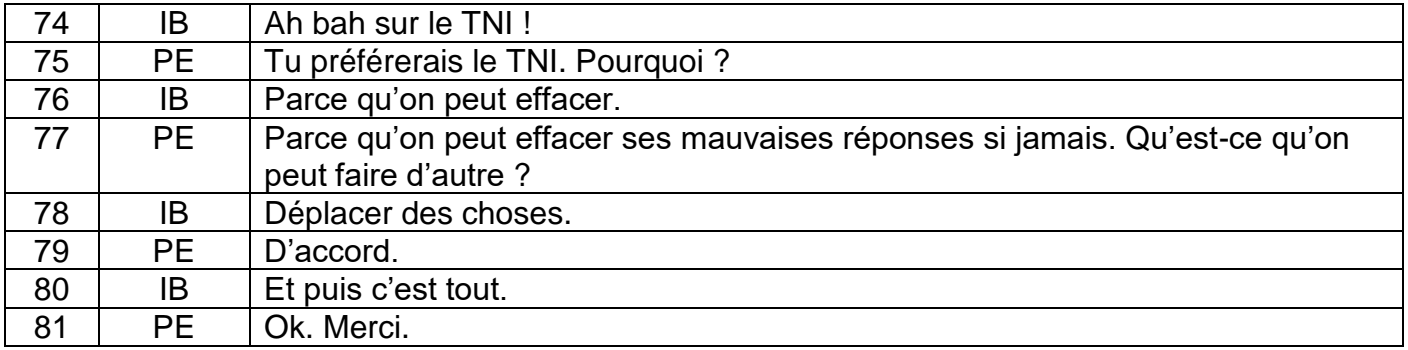

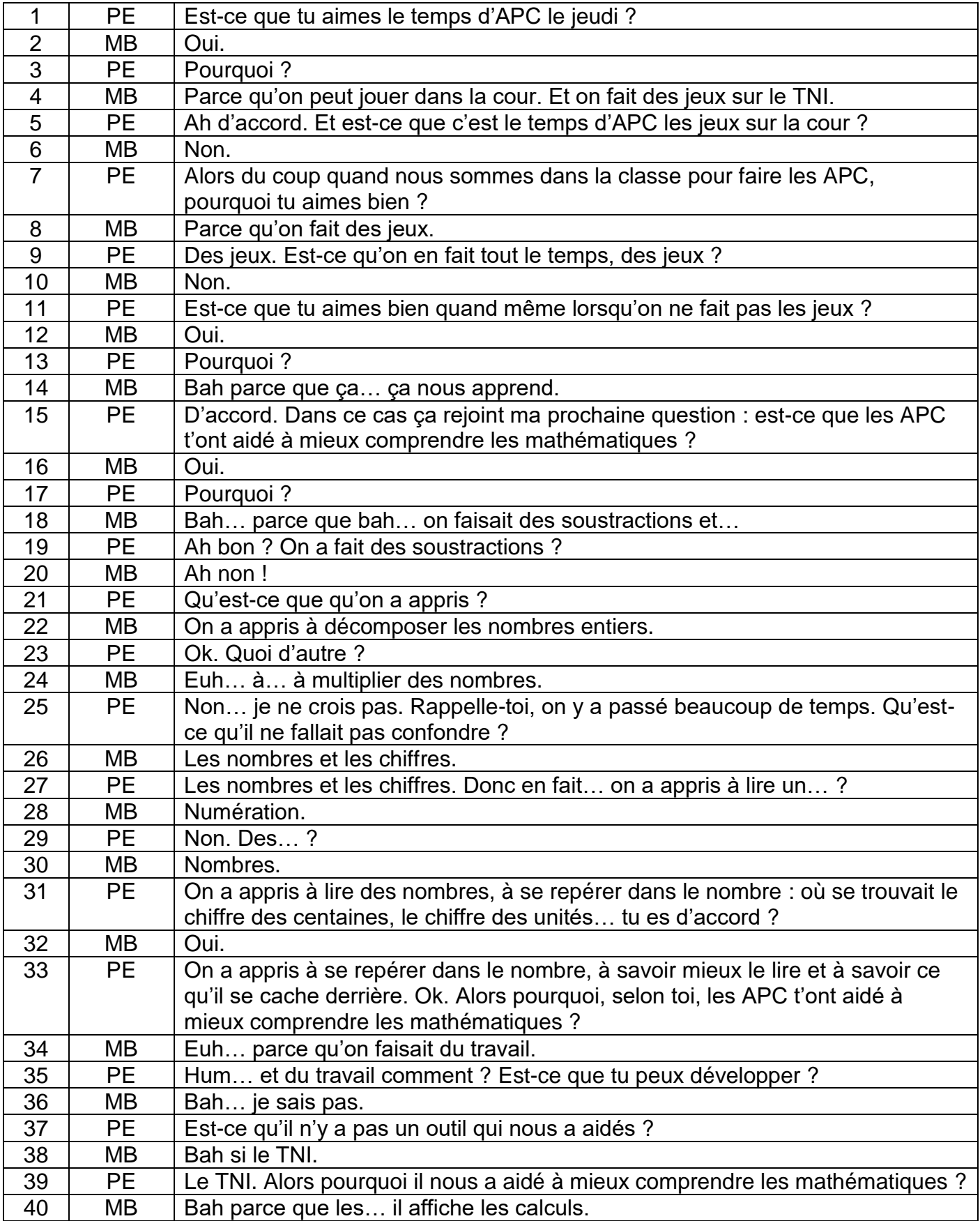

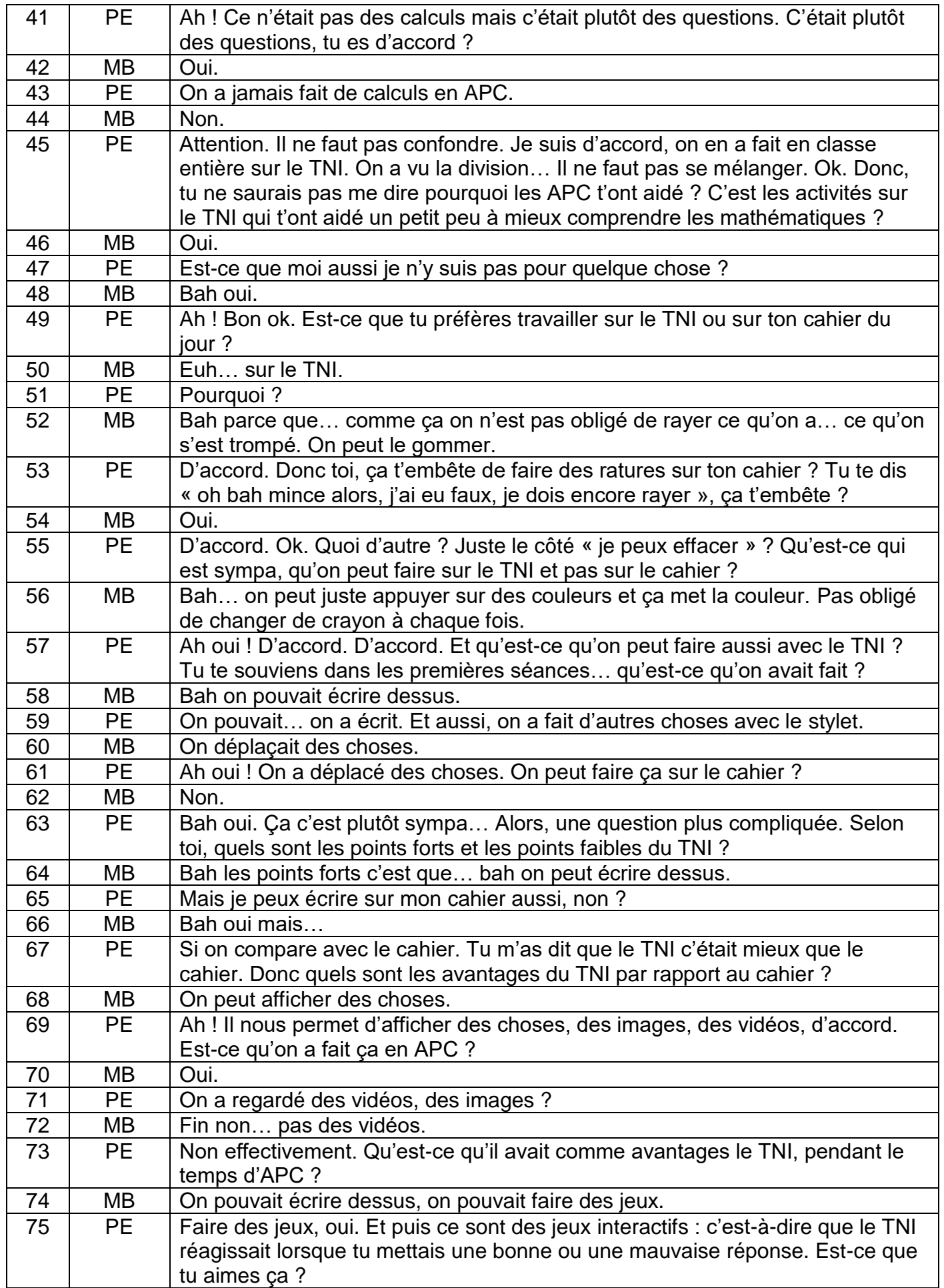

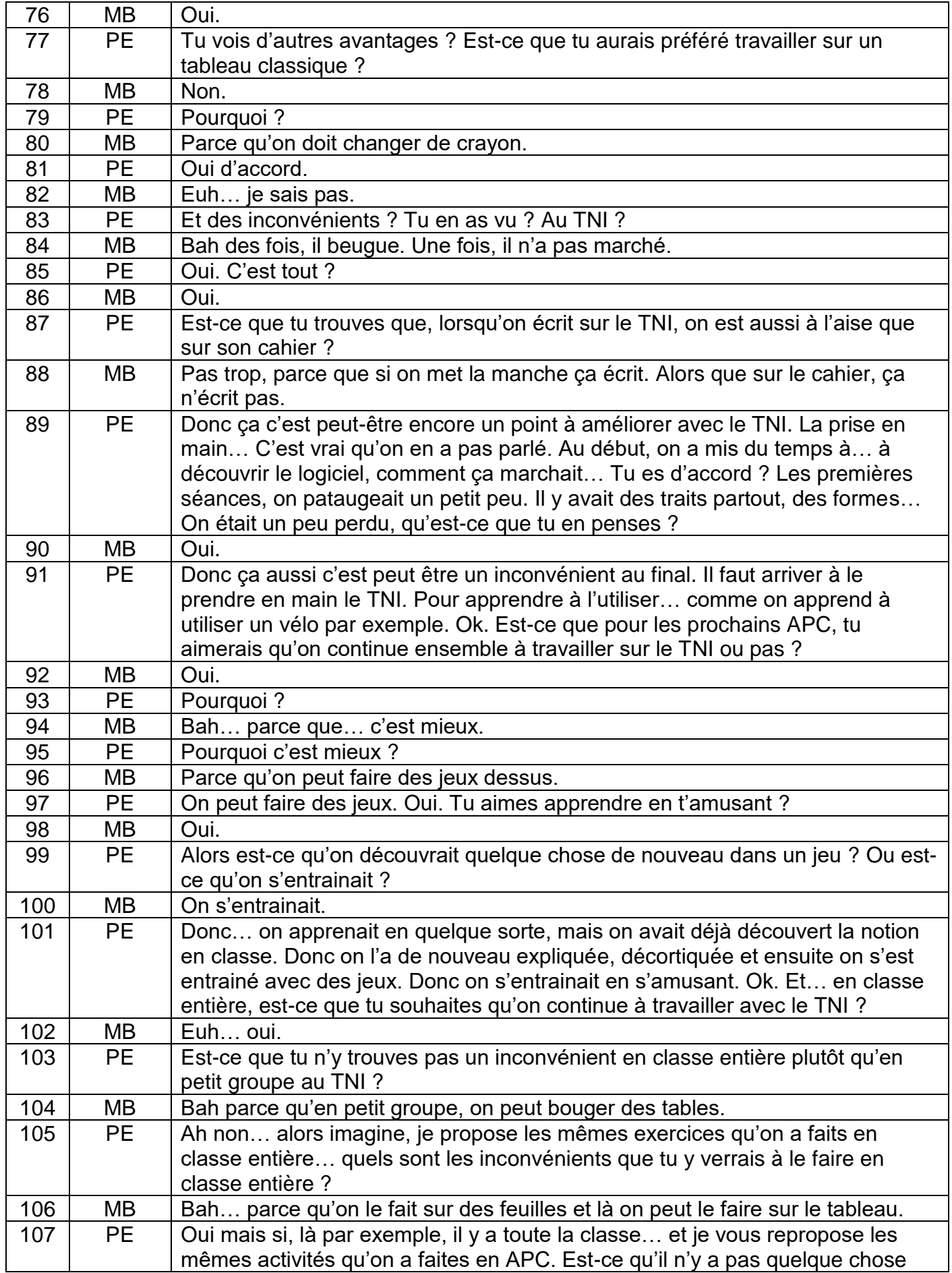

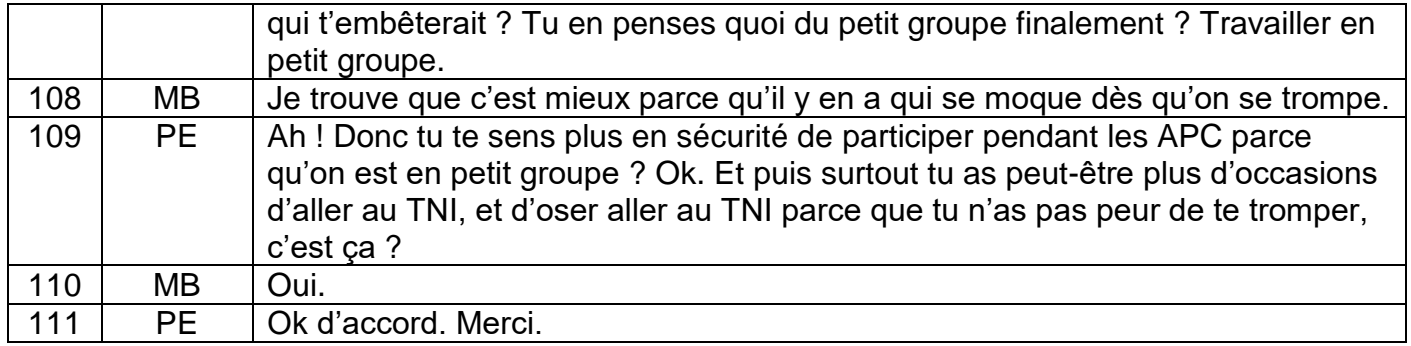

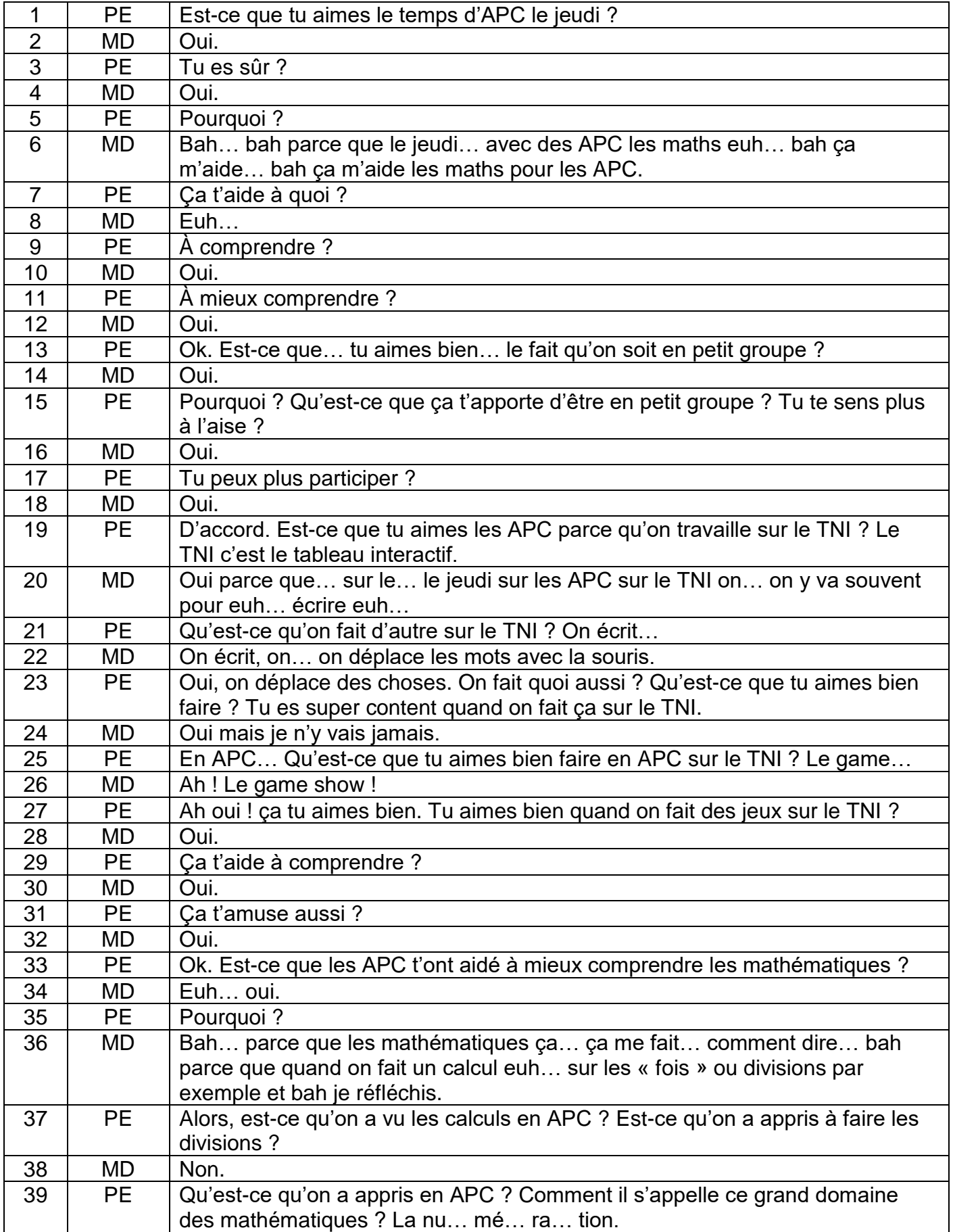

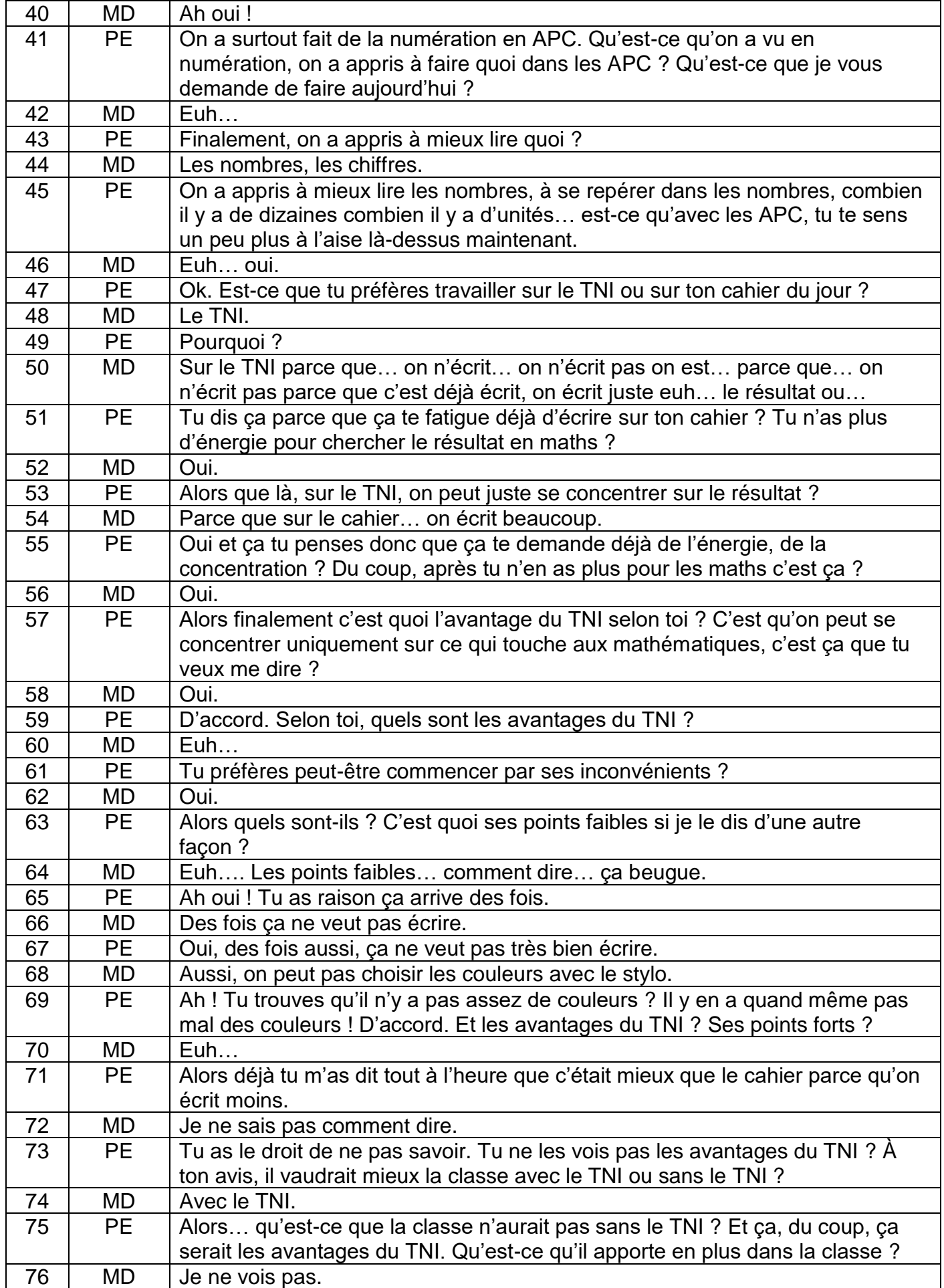

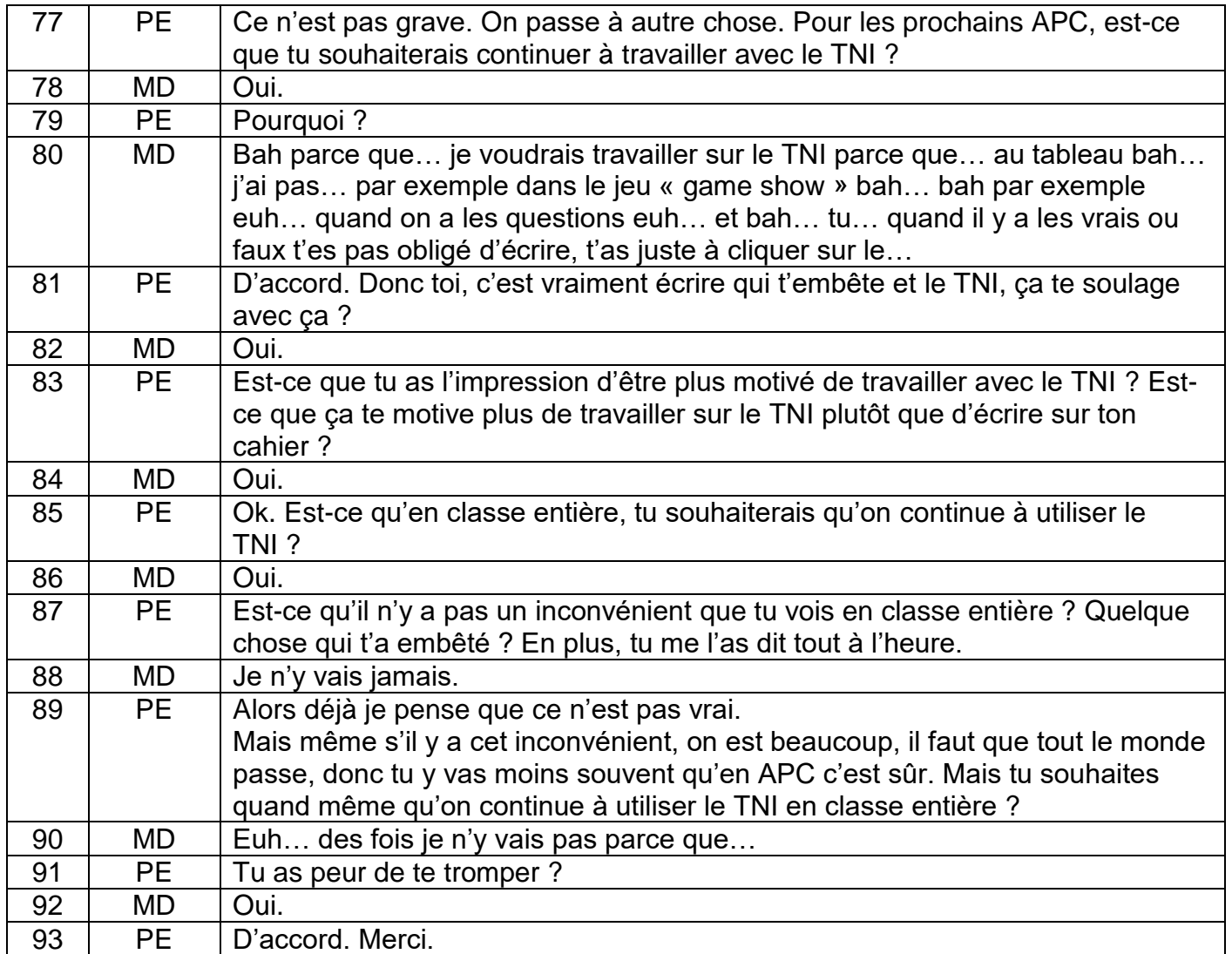

## **4 ème de couverture**

**Mots clés :** tableau numérique interactif (TNI), remédiation, mathématiques, plus-value, outil

**Résumé en Français :** Cet écrit retrace la réflexion d'une enseignante débutante autour des possibles avantages de l'intégration du tableau numérique interactif (TNI) dans sa pratique professionnelle. Ce questionnement se précise autour de l'apprentissage de la numération puisqu'elle constate que certains de ses élèves sont en difficulté dans ce domaine. Ainsi, à partir de la mise en place d'un scénario pédagogique prenant appui sur le TNI et destiné à un groupe d'élèves précis, d'évaluations réalisées par ces derniers et d'entretiens menés auprès d'eux, elle constate un certain nombre d'avantages à utiliser le TNI dans un contexte de remédiation, mais uniquement dans certaines conditions car il reste un outil.

**Résumé en Anglais :** This writing is about the reflexion of a beginner teacher around the advantages of the numeric and interactive board integration, into her professionnal practice. This reflexion is particulary about the numeration learning, because she notes that some pupils are in difficulty in this field of activity. Thereby, with an educational scenario supported by this numeric tool and precisely destinate to a group of pupils, tests realized by them and interviews of these ones, she constats some advantages to use the numeric and interactive board in a context of remediation, but only in certain conditions because there is still a tool.